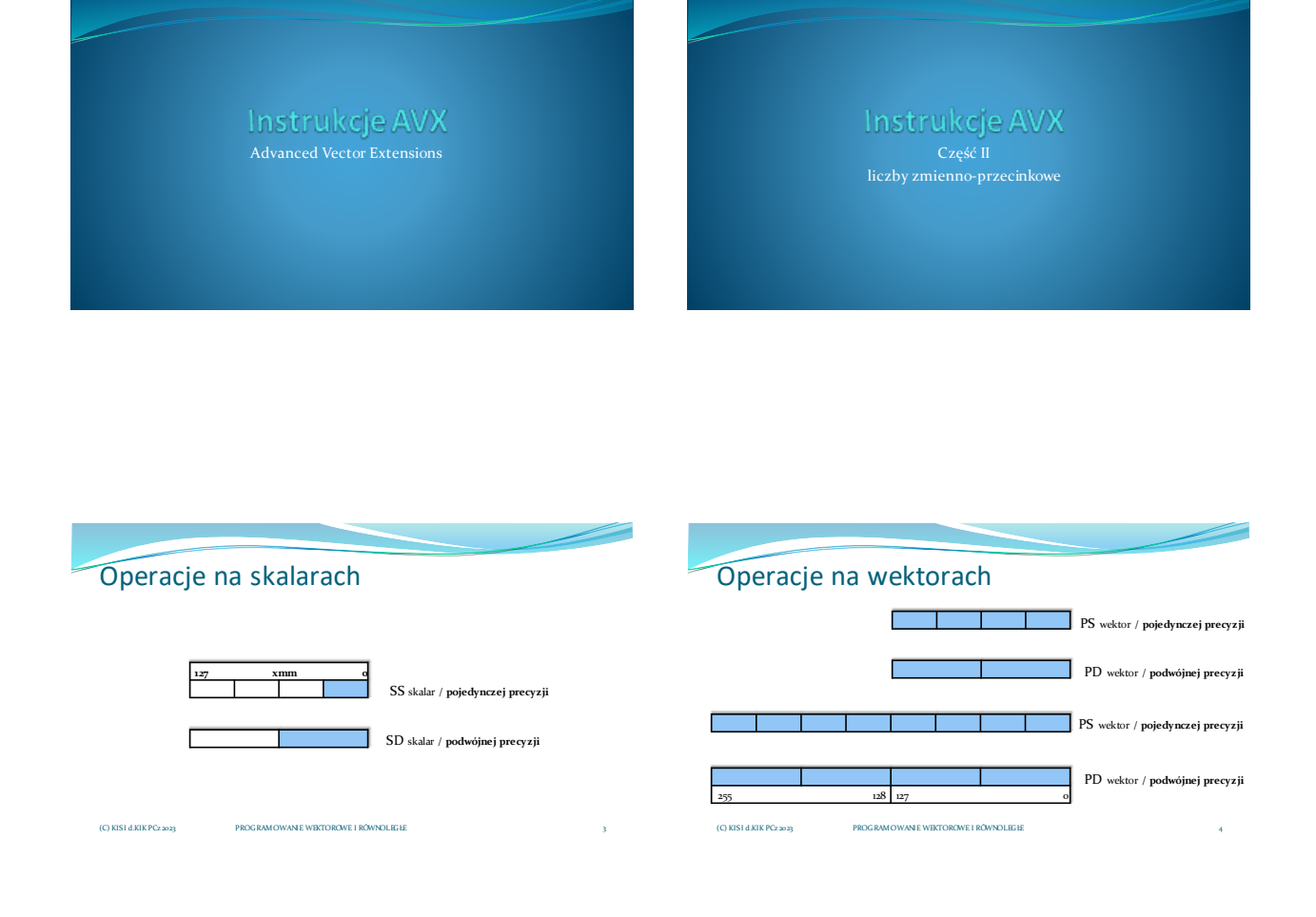

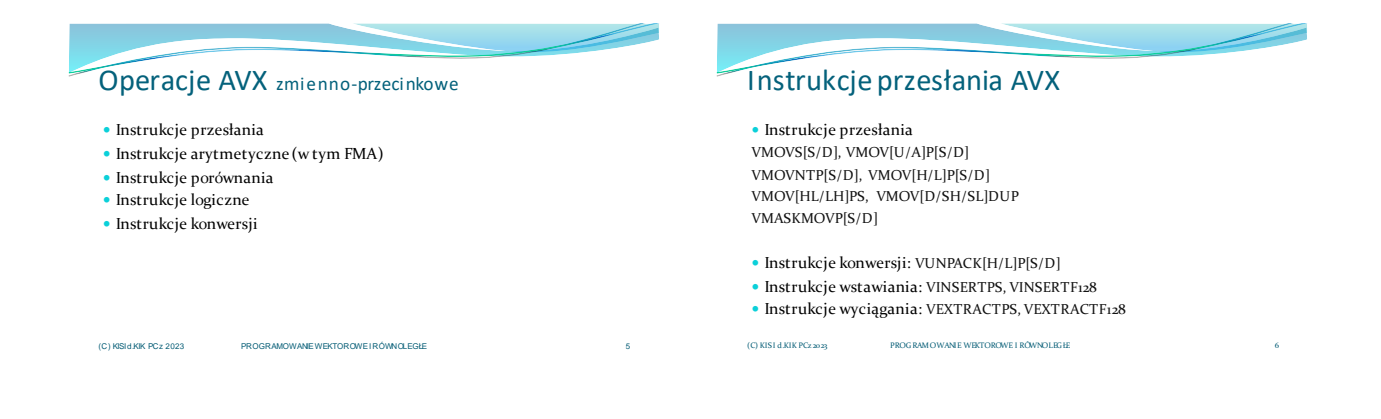

# Instrukcje przesłania

### Instrukcja przesłania **VMOVSS**

1. vmovss xmm1, xmm2, xmm3 Przepisuje z xmm2 do xmm1 liczbę pojedynczej precyzji pozostałe uzupełnia z xmm3. xmm1[31:0] ← xmm3[31:0] xmm1[127:32] ← xmm2[127:32}

2. vmovss xmm1, m32 Przepisuje liczbę rzeczywistą pojedynczej precyzji z pamięci m32 do rejestru xmm1.  $x$ mm $1 \leftarrow m$ 32  $xmm1[127:32] \leftarrow 0$ 

PROGRAMOWANIE WEKTOROWE I RÓWNOLEGŁE 8 Bity od 32/128/256 do MSB są zerowane.<br>(C) KISI d.KIK PCz 2023

#### 3. vmovss m32, xmm1

Przesyła liczbę rzeczywistą pojedynczej precyzji (scalar) z xmm1 do pamięci m32.

 $m_32 \leftarrow \text{mm1}[31:0]$ 

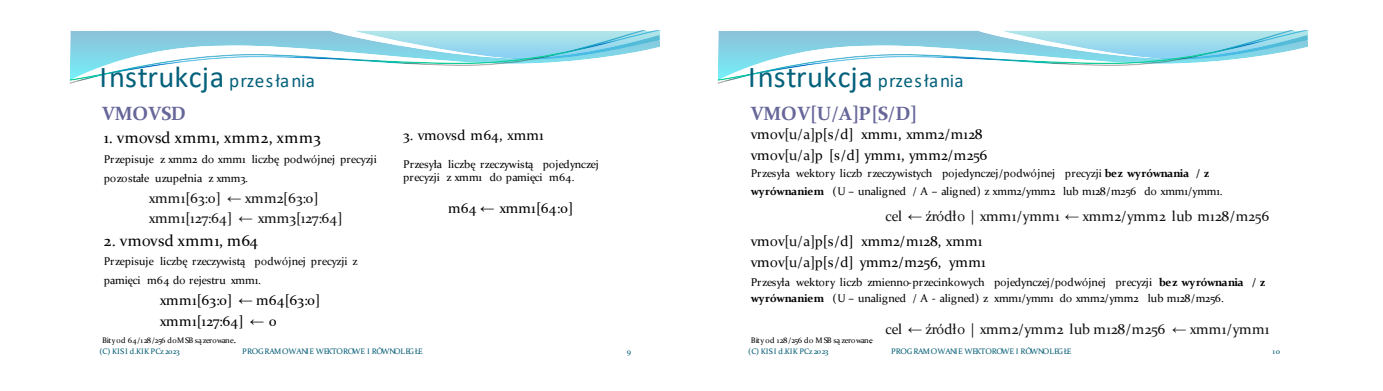

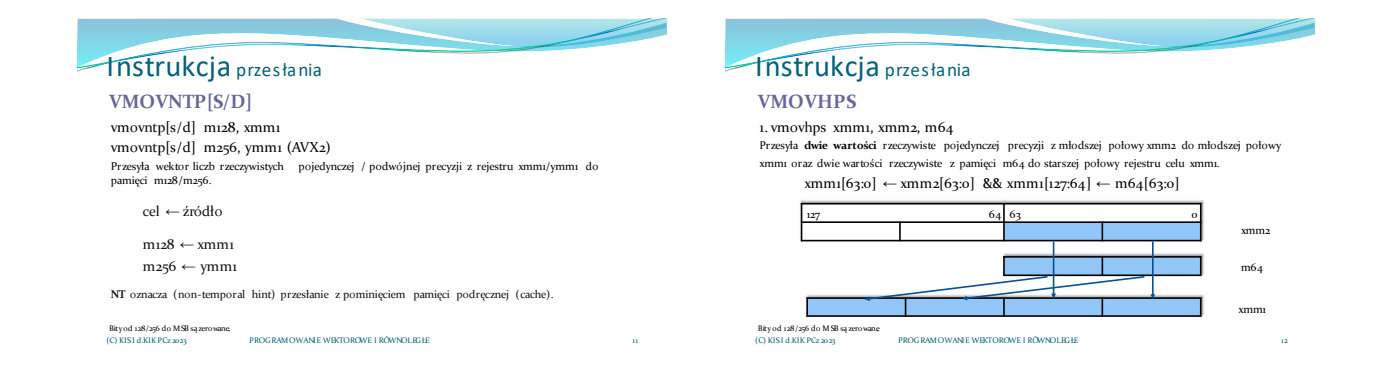

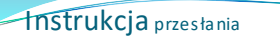

#### **VMOVHPS**

#### 2. vmovhps m64, xmm1

Bity od 128/256 do MSB są zerowane. (C) KISI d.KIK PCz 2023

Przesyła **dwie wartości** rzeczywiste pojedynczej precyzji ze starszej połowy xmm1 do pamięci m64.

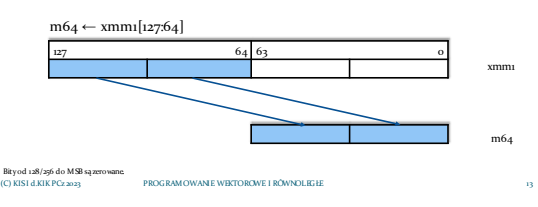

## Instrukcja przesłania

#### **VMOVHPD**

1. vmovhpd xmm2, xmm1, m64 Kopiuje wartości liczb rzeczywistych podwójnej precyzji z młodszej połowy rejestru xmm1 oraz z pamięci m64, wynik zapisuje w xmm2.

xmm1[63:0] ← xmm2[63:0] && xmm1[127:64] ← m64[63:0]

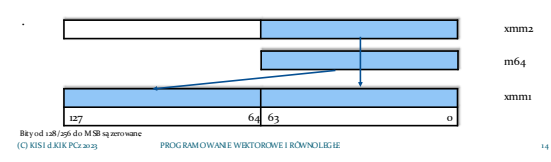

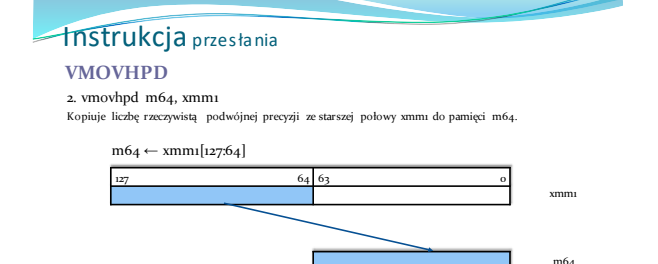

PROGRAM OWANIE WEKTOROWE I RÓWNOLEGŁE

## Instrukcja przesłania

#### **VMOVLPS**

1. vmovlps xmm1, xmm2, m64

Przepisuje po dwie wartości rzeczywiste pojedynczej precyzji ze starszej połowy rejestru xmm2 do xmm1 oraz z pamięci m64, wynik zapisuje w xmm1.

xmm1[63:0] ← m64[63:0] && xmm1[127:64] ← xmm2[127:64]

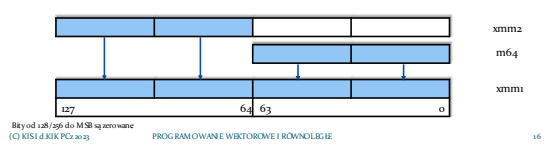

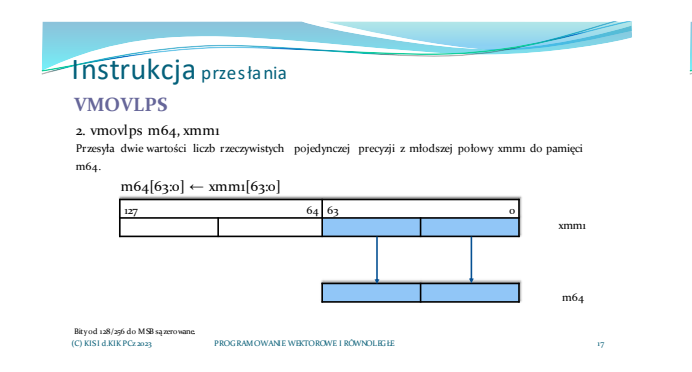

## Instrukcja przesłania

#### **VMOVLPD**

1. vmovlpd xmm1, xmm2, m64

Przesyła liczbę rzeczywistą podwójnej precyzji z pamięci m64 oraz starszą **połową** rejestru xmm2,<br>wynik zapisuje w xmm1.

xmm1[63:0] ← m64[63:0] && xmm1[127:64] ← xmm2[127:64]

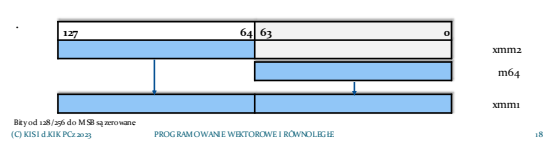

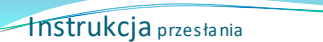

#### **VMOVLPD**

#### 2. vmovlpd m64, xmm1

Przesyła **liczbę** rzeczywistą podwójnej precyzji z młodszej połowy xmm1 do pamięci m64.

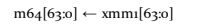

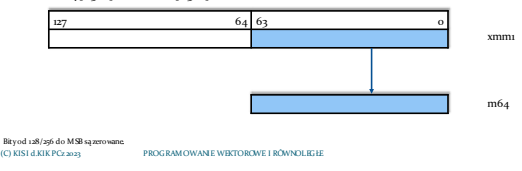

# Instrukcja przesłania

#### **VMOVHLPS**

vmovhlps xmm1, xmm2, xmm3

Przesyła ze starszej połowy rejestru xmm3 do młodszej połowy xmm1 oraz z starszej połowy<br>rejestru xmm2 do starszej połowy rejestru celu po dwie **liczby rzeczywiste pojedynczej precyzji**, wynik zapisuje w xmm1.

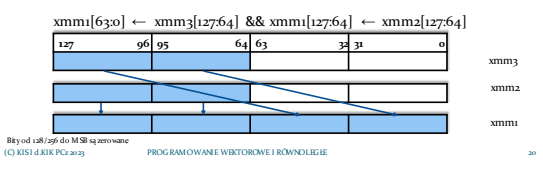

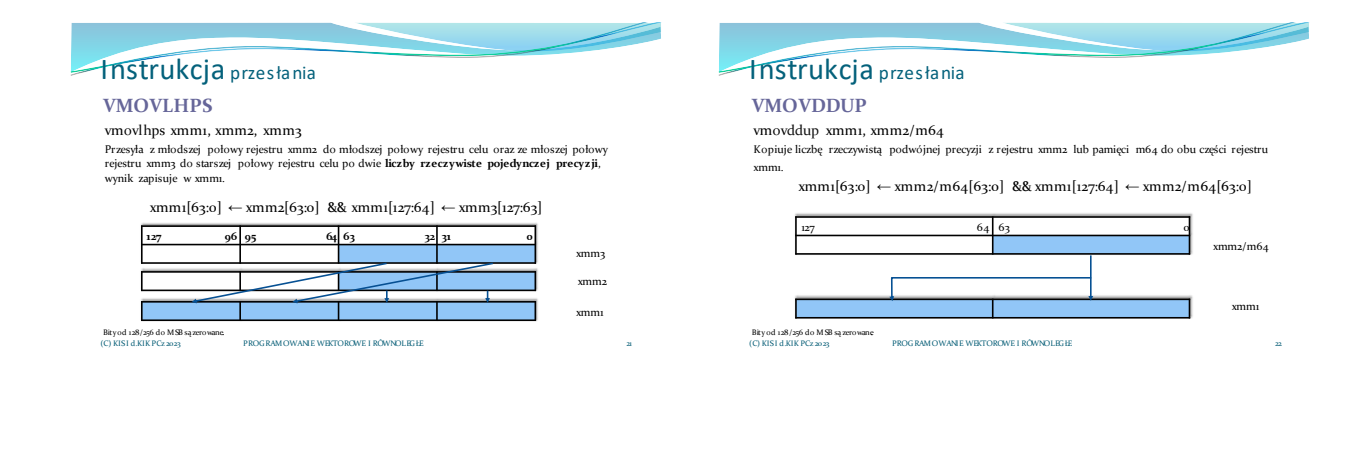

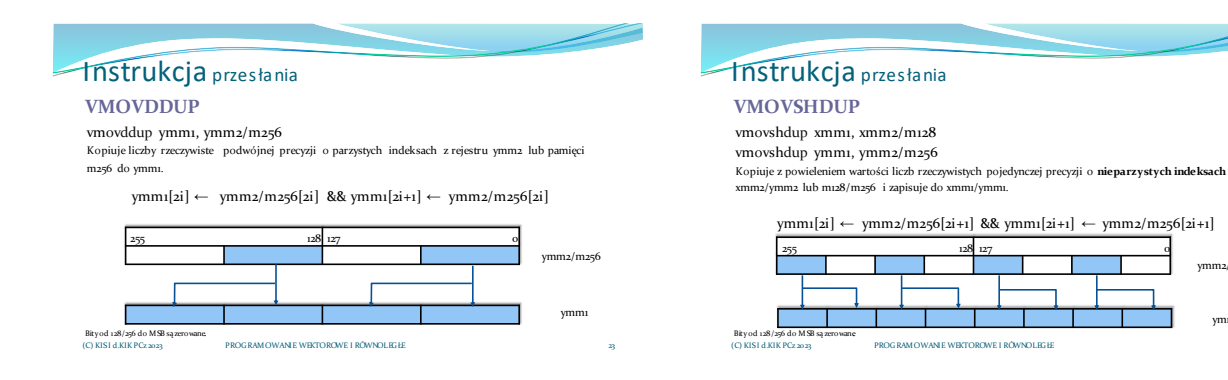

## Materiały pomocnicze 4

ymm2/m256

ymm1

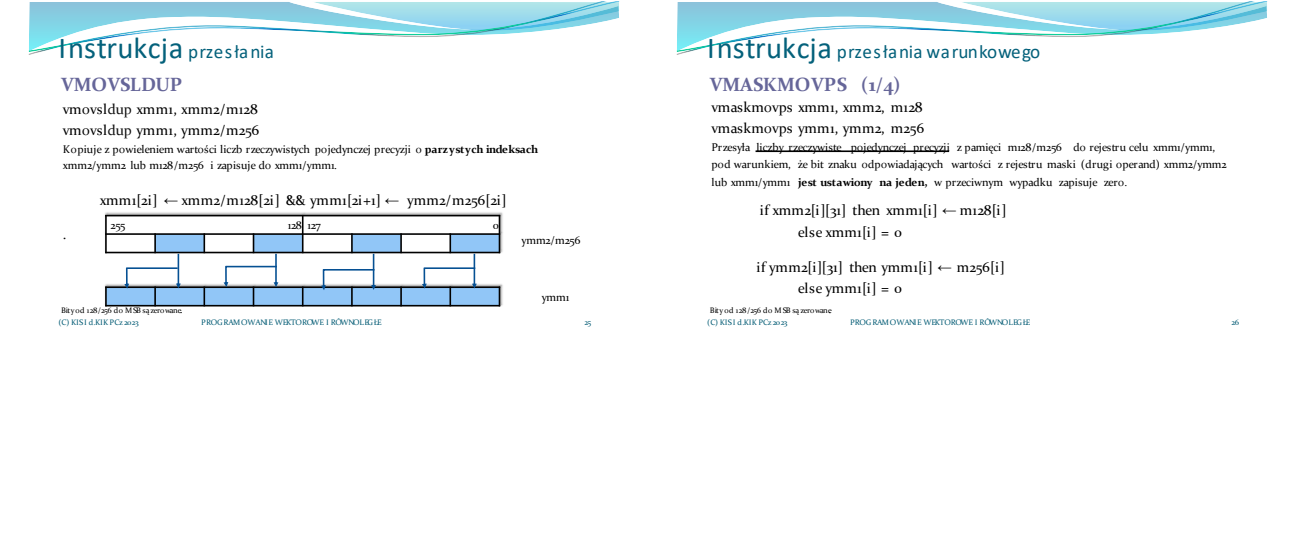

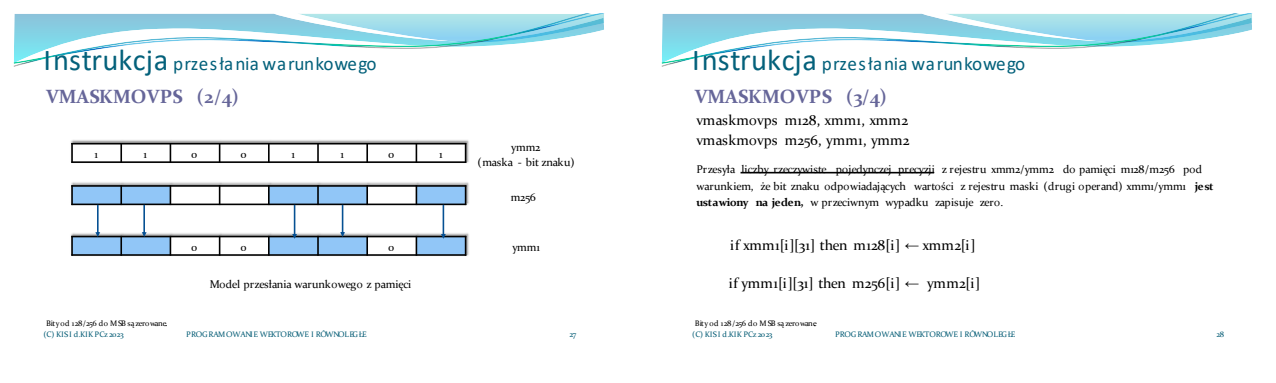

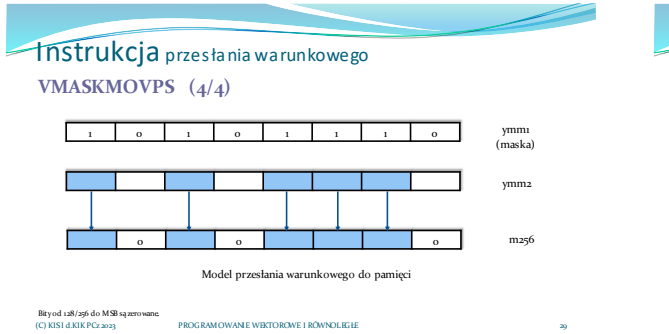

### Instrukcja przesłania warunkowego PROGRAMOWANIE WEKTOROWE I RÓWNOLEGŁE Bity od 128/256 do MSB są zerowane. (C) KISI d.KIK PCz 2023**VMASKMOVPD (1/4)** vmaskmovpd xmm1, xmm2, m128 vmaskmovpd ymm1, ymm2, m256 Pobiera kolejne elementy pamięci **podwójnej precyzji z m128/m256**, wynik zapisuje warunkowo w ymm1/xmm1 według **maski** (bit znaku) zdefiniowanej w **ymm2/xmm2.**  if xmm2[i][63] then xmm1[i]  $\leftarrow$  m128[i] else xmm1[i] = 0 if ymm2[i][63] then ymm1[i]  $\leftarrow$  m256[i] else ymm $[i] = o$

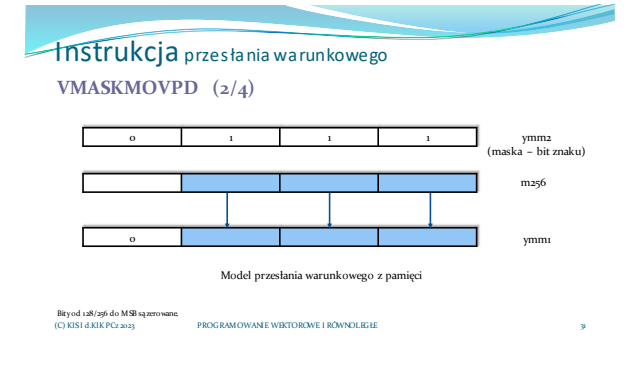

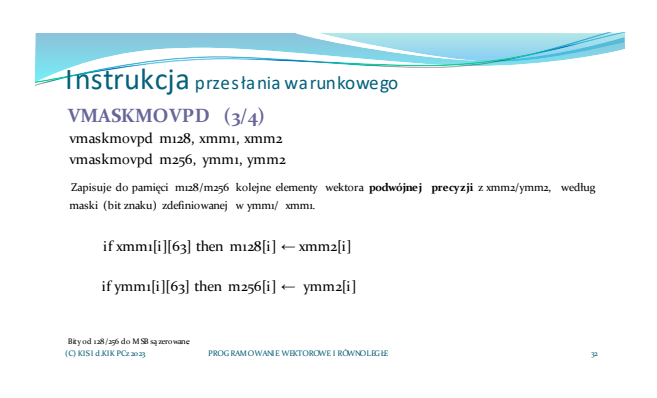

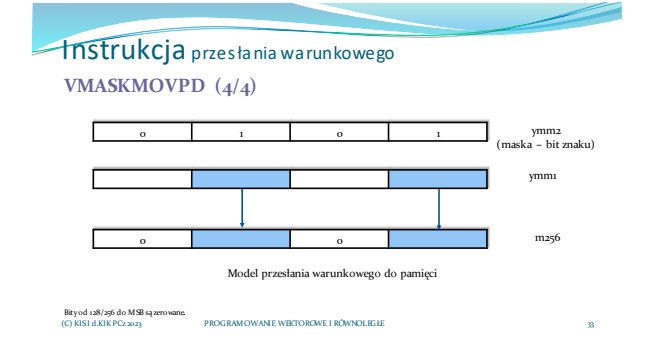

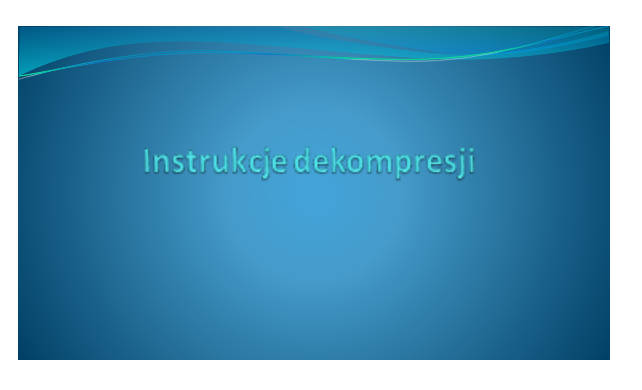

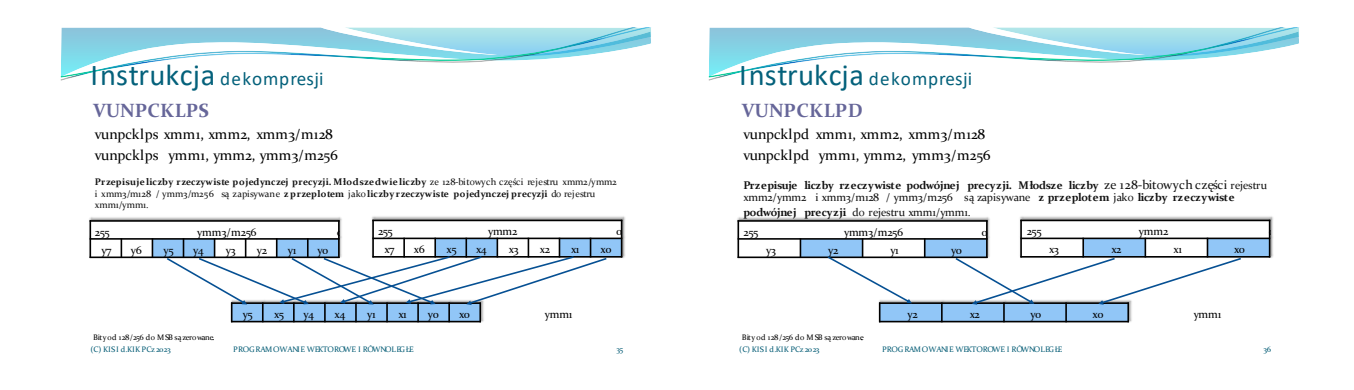

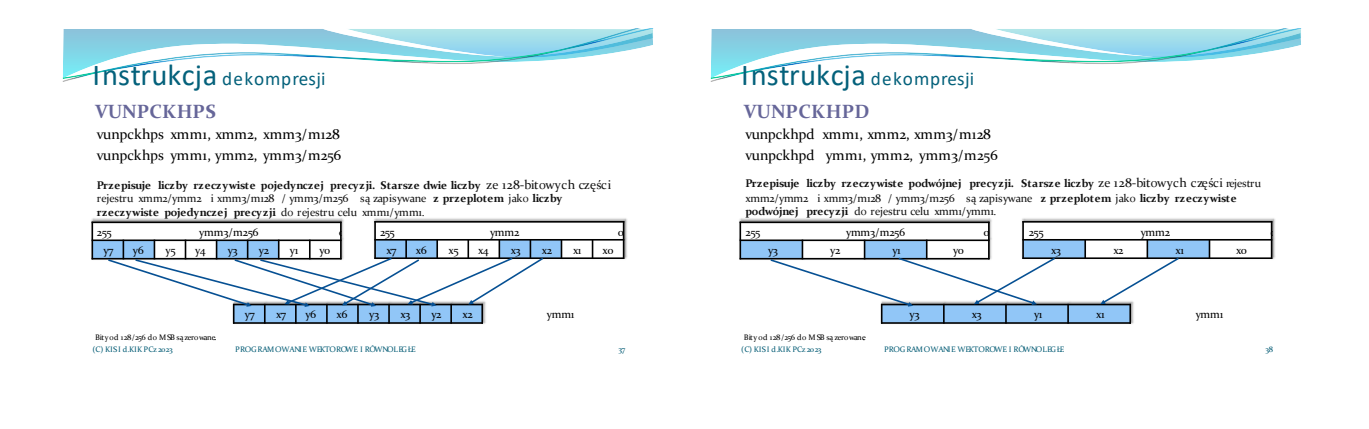

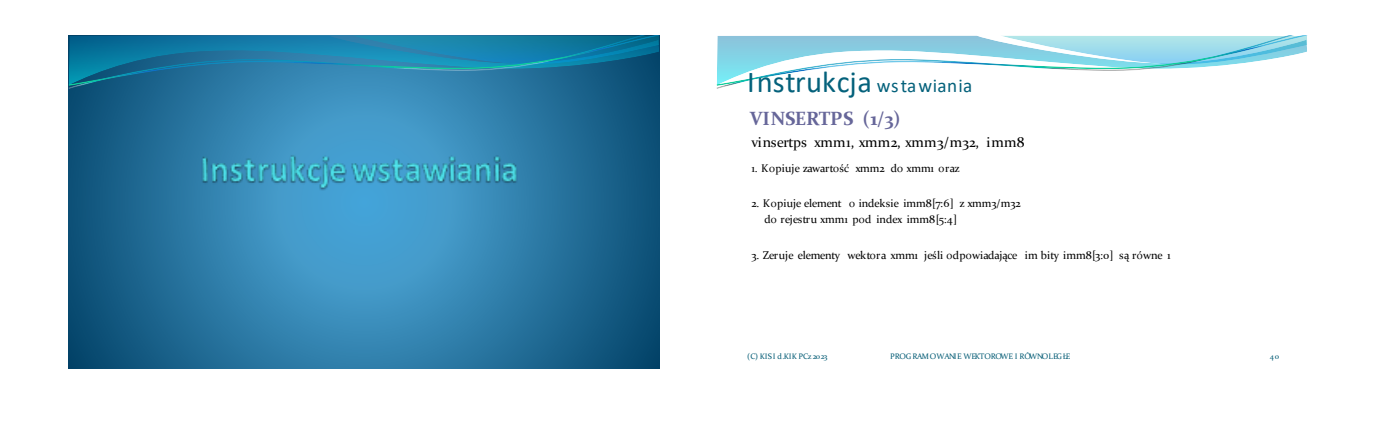

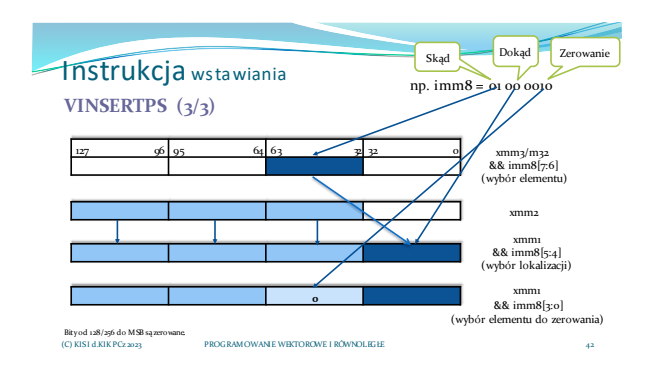

#### Instrukcja wstawiania PROGRAMOWANIE WEKTOROWE I RÓWNOLEGŁE 43 **VINSERTF128**  vinsertfi28 ymm1, ymm2, xmm3/m128, imm8 Kopiuje połowę rejestru ymm2 oraz cały rejestr xmm3/m128 liczb rzeczywistych zależnie od najmłodszego bitu bajtu sterującego imm8[0]. if  $\mathrm{imm8}[\mathrm{o}] == \mathrm{o}$  then ymm1 = ymm2 ymm1[0] = xmm3/m128 else  $vmm_1 = vmm_2$ ymm1[1] = xmm3/m128 (C) KISI d.KIK PCz 2023

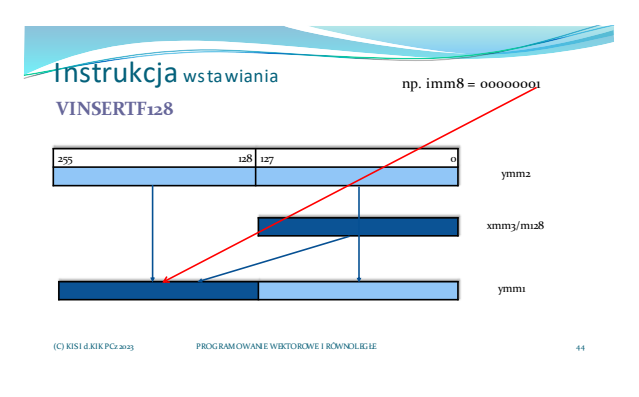

# Instrukcje wybierania

**VEXTRACTPS**  vextractps reg/m32, xmm1, imm8 Wybiera z rejestru xmm1, liczbę rzeczywistą pojedynczej precyzji w oparciu o dwubitową wartość imm8[1:0] stanowiącą offset (wielokrotność przesunięcia bitowego) i **przesyła do rejestru ogólnego przeznaczenia**, (jeśli rejestr ma 64 bity. Wówczas starsza jego część jest zerowana) lub do pamięci.  $m64/m32 = xmm1 \gg (32*imm8[1:0])$  and offffffffh) 127 96 95 32 63 32 31 0 shr 32\*imm8[1:0] and offffffffh xmm1 m32

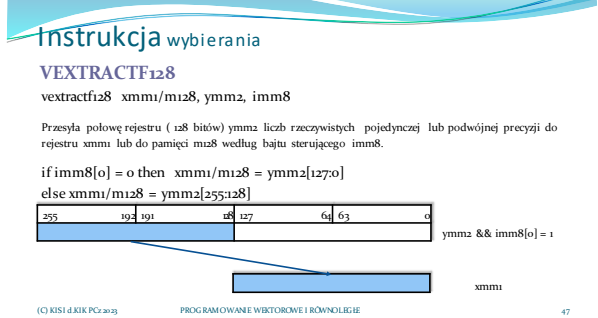

## Operacje przesłania AVX cd.

Instrukcja wybierania

(C) KISI d.KIK PCz 2023

Instrukcje mieszające: VBLENDP[S/D], VBLENDVP[S/D]

PROGRAMOWANIE WEKTOROWE I RÓWNOLEGŁE

- Instrukcje rozgłaszania: VBROADCASTS[S/D], VBROADCASTF128
- Instrukcje zbierania: VGATHER[D/Q]P[S/D]
- · Instrukcje permutacji: VPERMP[S/D], VPERMILP[S/D], VPREM2F128

· Instrukcje tasowania: VSHUFP[S/D]

(C) KISI d.KIK PCz 2023 PROGRAMOWANIE WEKTOROWE I RÓWNOLEGŁE

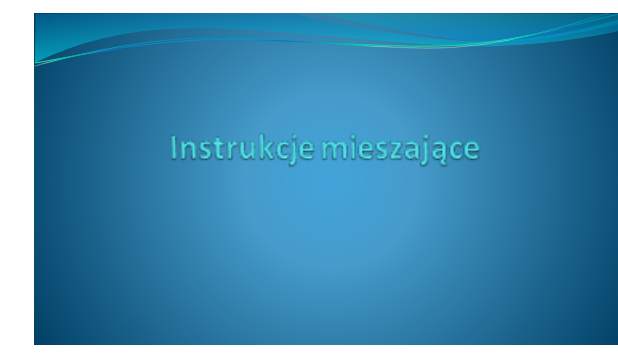

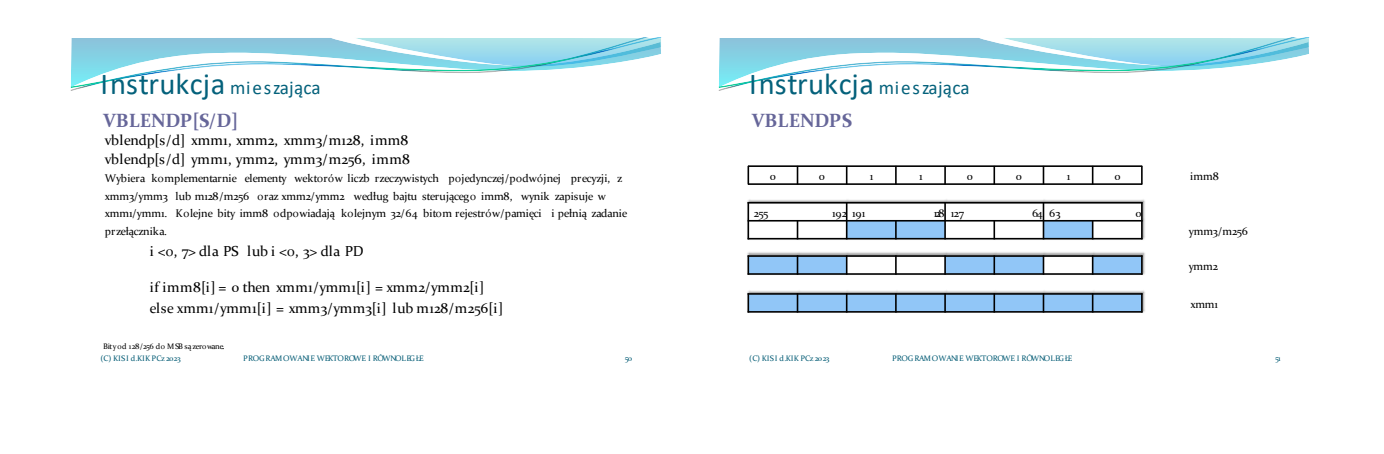

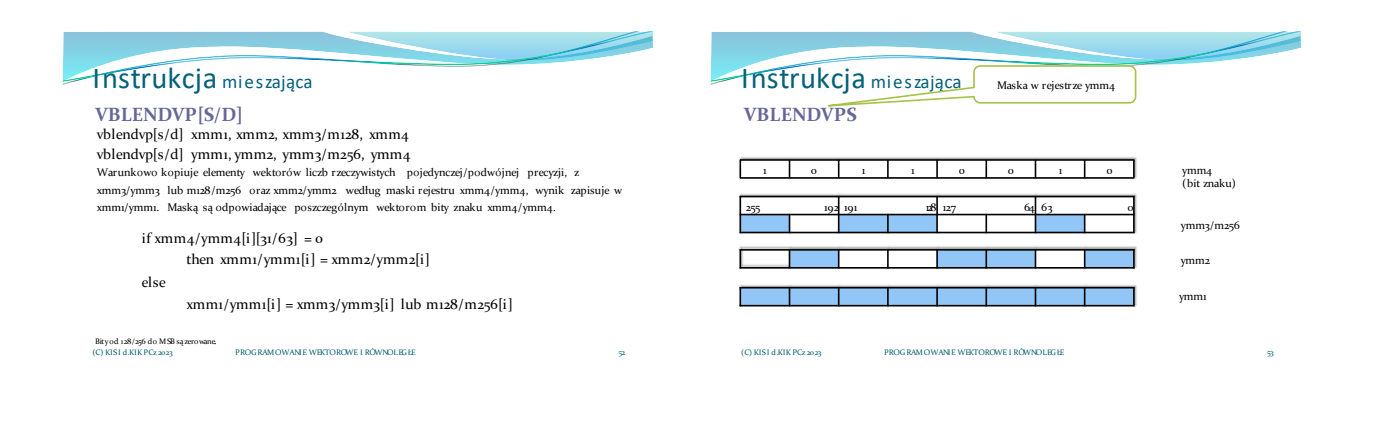

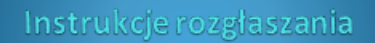

## Instrukcja rozgłaszania

**VBROADCASTS[S/D] / VBROADCASTF128 vbroadcastss xmm1, m32/xmm2 vbroadcastss ymm1, m32/xmm2** Przesyła liczbę rzeczywistą pojedynczej precyzji z pamięci m32 lub najmłodszą z rejestru xmm2 do całego rejestru xmm/ymm1.<br>całego rejestru celu xmm1/ymm1.

#### **vbroadcastsd ymm1, m64**

**vbroadcastsd ymm1, xmm2** Przesyła liczbę rzeczywistą podwójnej precyzji z pamięci m64 lub najmłodszą z rejestru xmm2 do całego rejestru celu xmm1/ymm1.

**vbroadcastf128 ymm1, m128** Przesyła zawartość pamięci m128 do całego rejestru celu ymm1.

Bity od 128/256 do MSB są zerowane<br>(C) KISI d.KIK PCz 2023; PROGRAMOWANIE WEKTOROWE I RÓWNOLEGŁE 2009 PROGRAMOWANIE WEKTOROWE I RÓWNOLEGŁE 2009 P

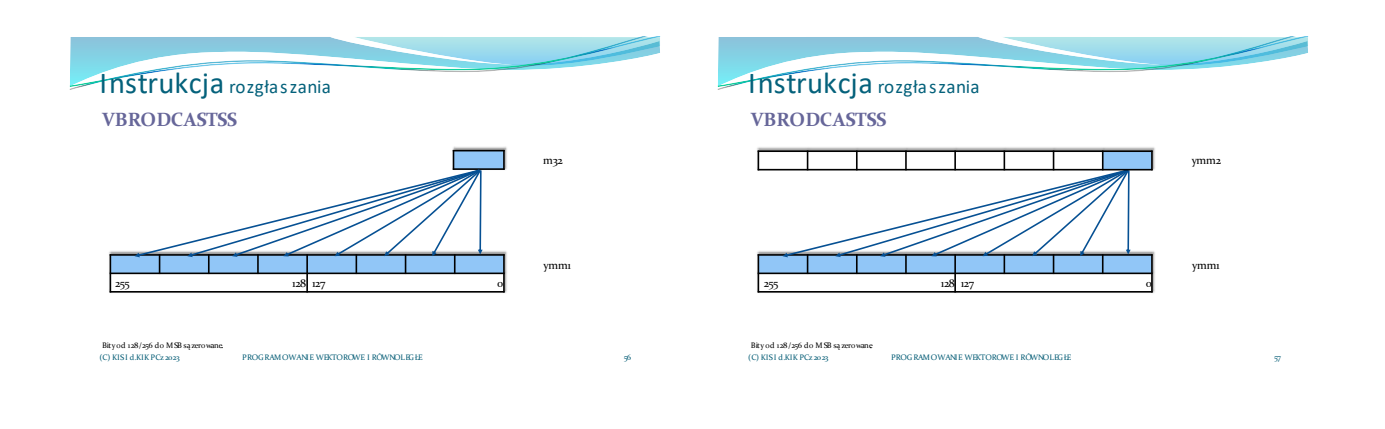

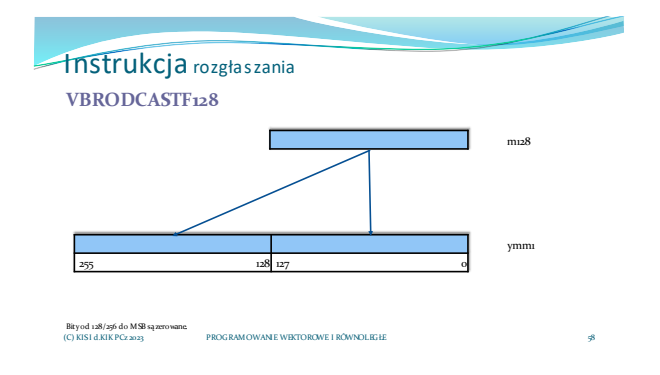

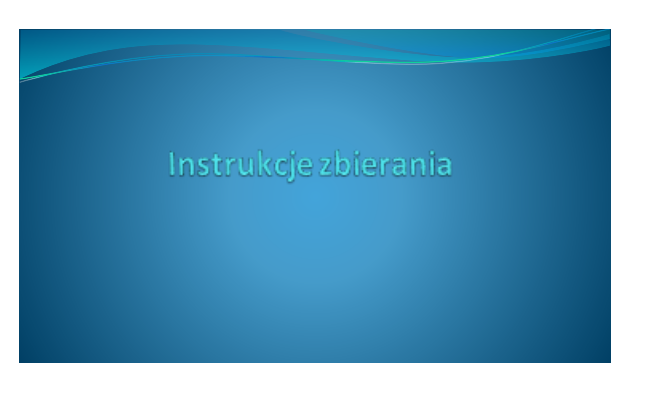

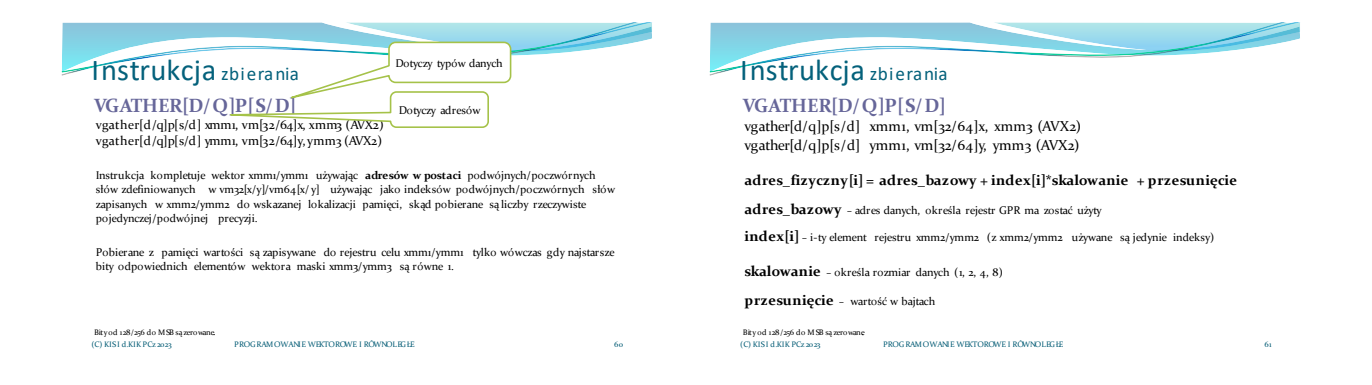

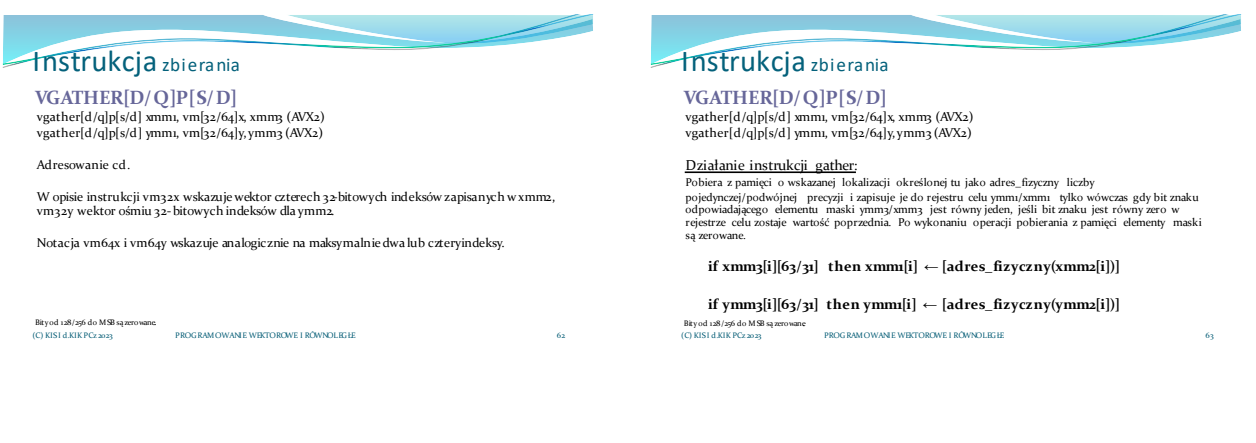

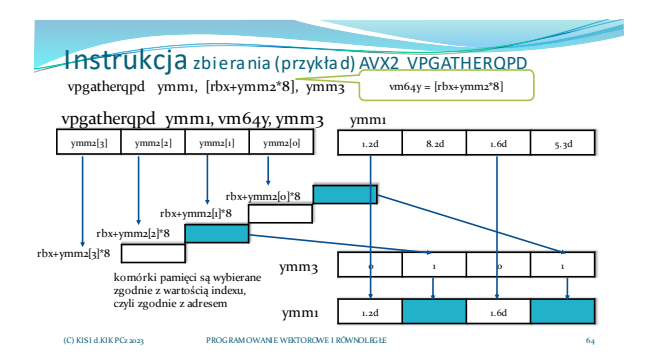

# Instrukcje permutacji

Instrukcja permutacji Bity od 128/256 do MSB są zerowane.<br>(C) KISI d.KIK PCz 2023. PROGRAMOWANE WEKTOROWE I RÓWNOLEGŁE 66 **VPERMP[S/D] vpermps** ymm1, ymm2, ymm3/m256 Wybiera liczby rzeczywiste pojedynczej precyzji z ymm3/m256 według wskazań ymm2 (trzy najmłodsze)<br>bity każdego elementu wektora stanowią indeks), wynik zapisuje w ymm1. ymm1[i] = ymm3/m256[ymm2[i][2:0]] **vpermpd** ymm1, ymm2/m256, imm8 Wybiera liczby rzeczywiste podwójnej precyzji z ymm2/m256 według bajtu sterującego imm8, (kolejne dwa bity), wynik zapisuje w ymm1. ymm1[i] = ymm2/m256[imm8[2i+1:2i]] Instrukcja permutacji PROGRAMOWANIE WEKTOROWE I RÓWNOLEGŁE Bity od 128/256 do MSB są zerowane.<br>(C) KISI d.KIK PCz 2023 **VPERMPS** 255 128 127 101b 000b 010b 001b 000b **8 7 6 5 4 3 2 1** ymm2 **6 1 3 2 1 8 7 1** ymm3/m256 ymm1

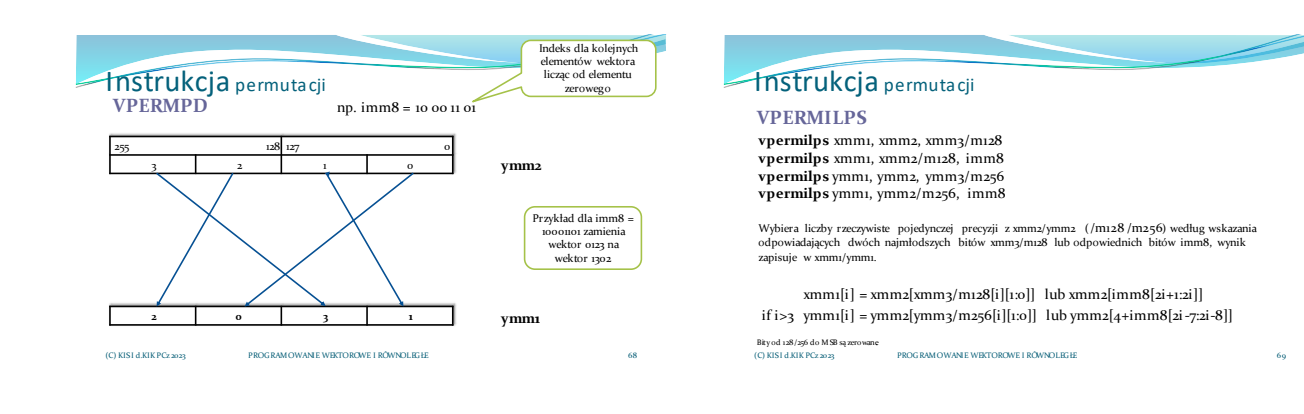

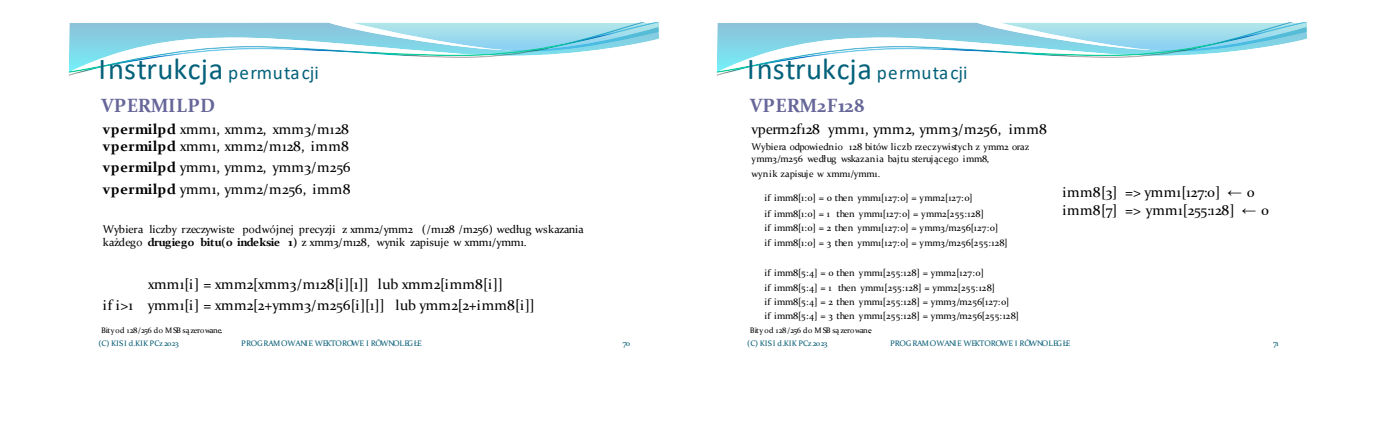

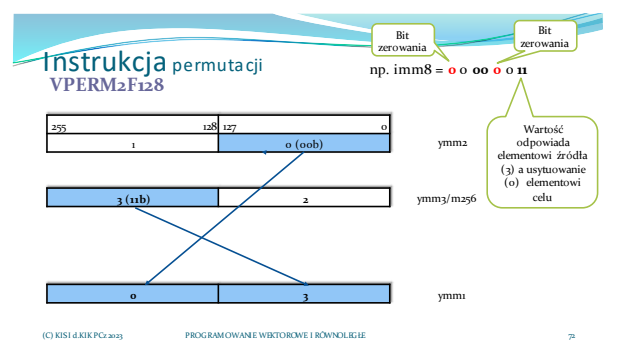

Instrukcje tasowania

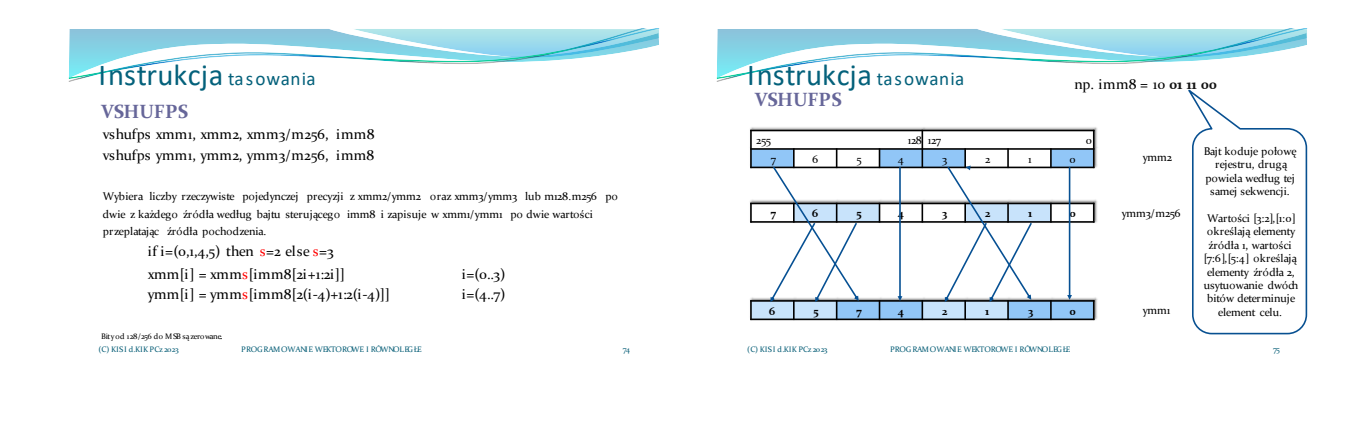

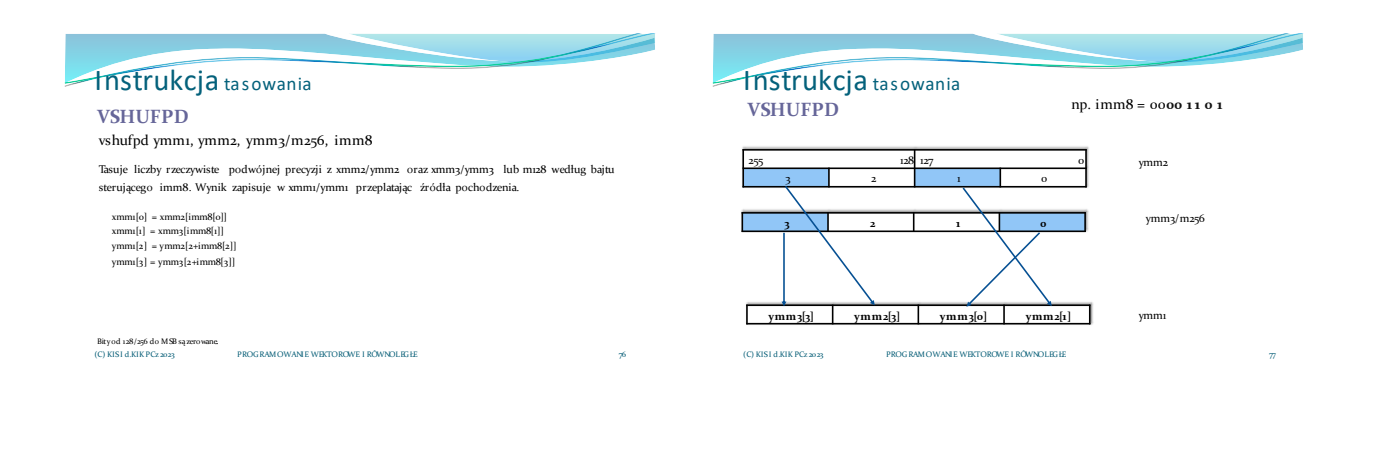

# Operacje arytmetyczne AVX

## Operacje arytmetyczne AVX

- Instrukcje dodawania: VADDS[S/D], VADDP[S/D], VHADDP[S/D]
- Instrukcje odejmowania: VSUBS[S/D], VSUBP[S/D], VHSUBP[S/D]
- Instrukcje dodawania i odejmowania:VADDSUBP[S/D]
- Instrukcje mnożenia: VMULS[S/D], VMULP[S/D]
- Instrukcje mnożenia z sekwencyjnym dodawaniem: VDPP[S/D]
- Instrukcje dzielenia: VDIVS[S/D], VDIVP[S/D]

(C) KISI d.KIK PCz 2023 PROGRAMOWANIE WEKTOROWE I RÓWNOLEGŁE

# Instrukcje dodawania

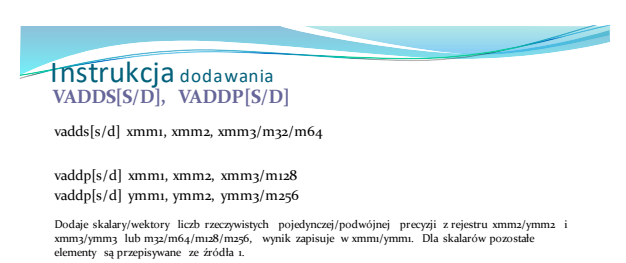

PROGRAMOWANIE WEKTOROWE I RÓWNOLEGŁE 81 Bity od 128/256 do MSB są zerowane. ymm1[i] = ymm2[i] + ymm3/m256[i]  $xmm1[i] = xmm2[i] + xmm3/m128[i]$ 

(C) KISI d.KIK PCz 2023

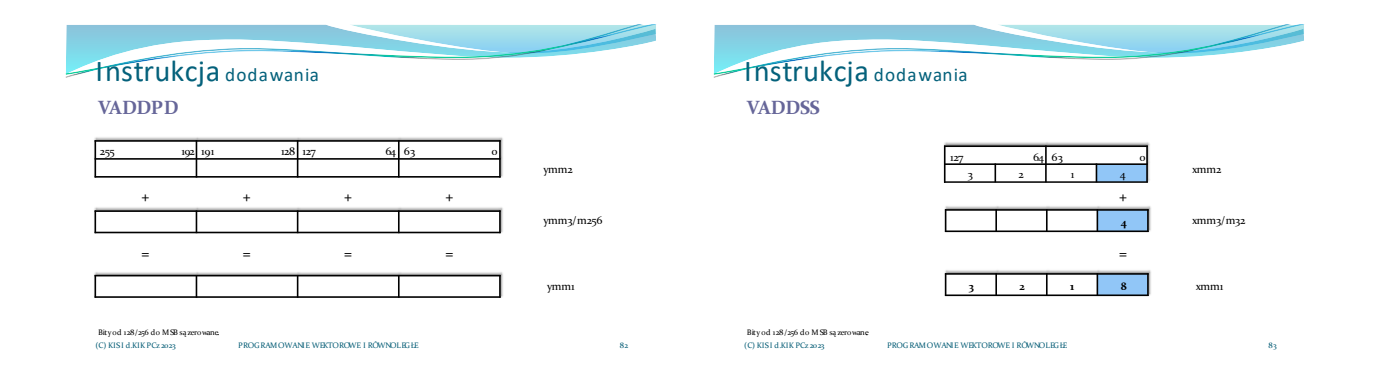

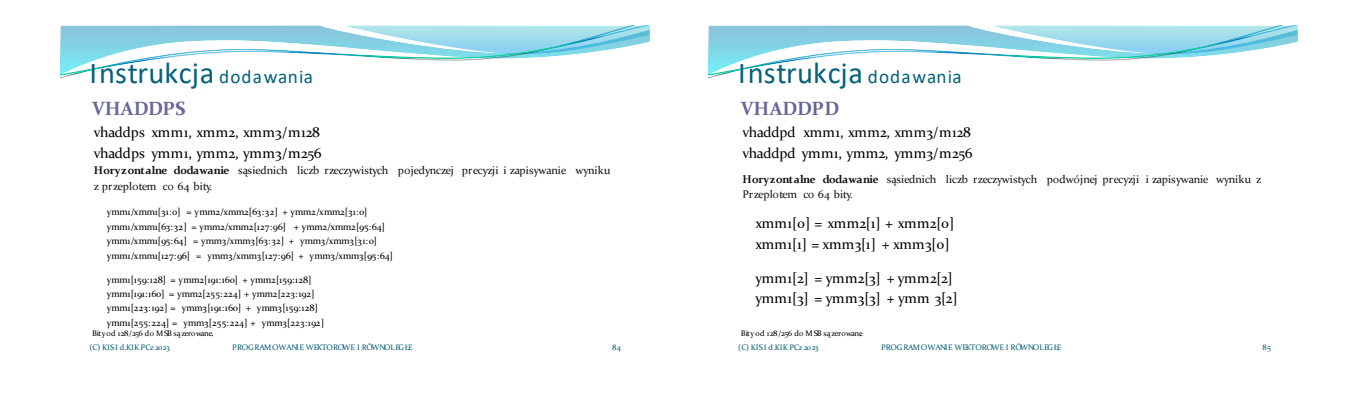

# Instrukcje odejmowania

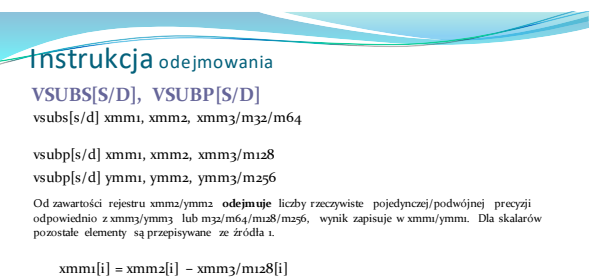

 $ymm1[i] = ymm2[i] - ymm3/m256[i]$ 

PROGRAMOWANIE WEKTOROWE I RÓWNOLEGŁE Bity od 128/256 do MSB są zerowane. (C) KISI d.KIK PCz 2023

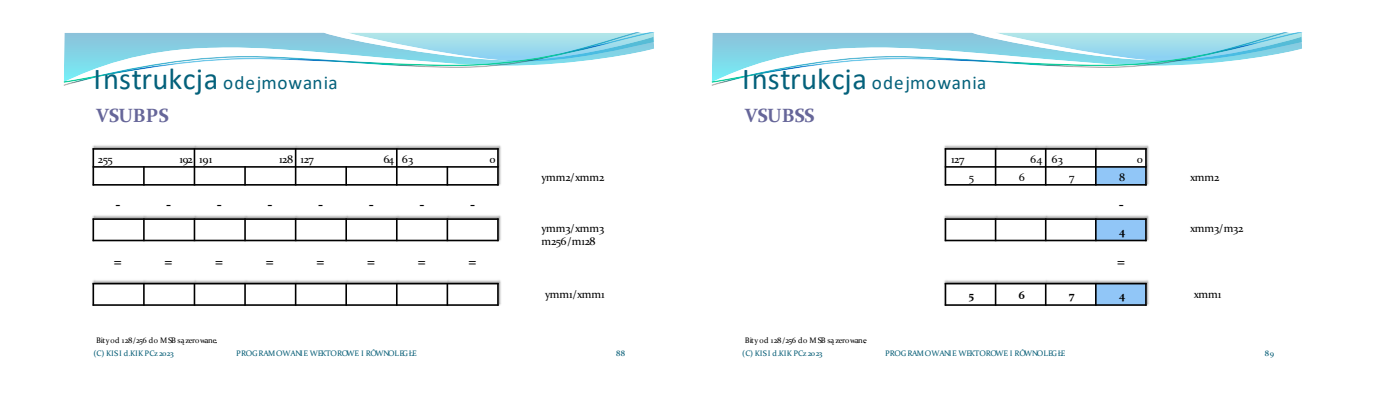

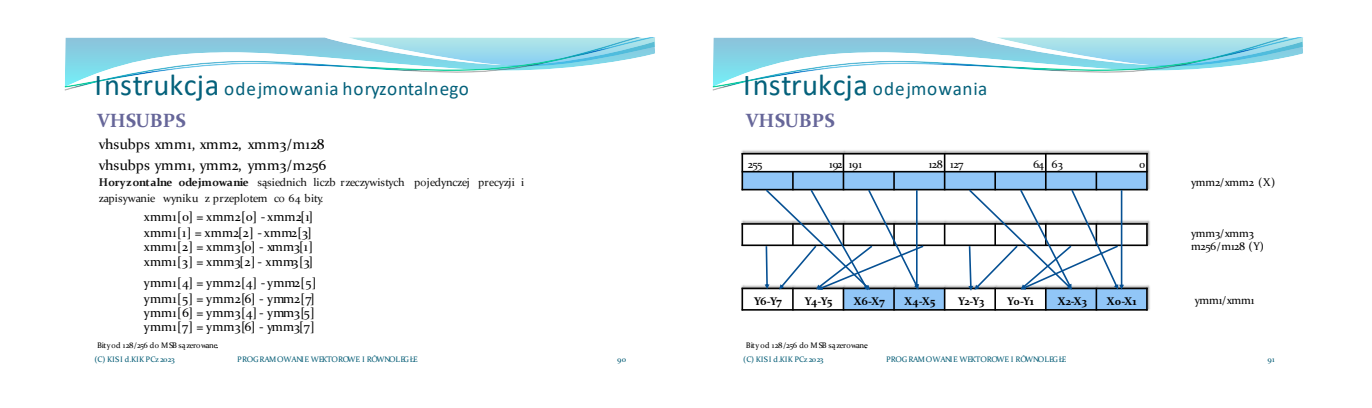

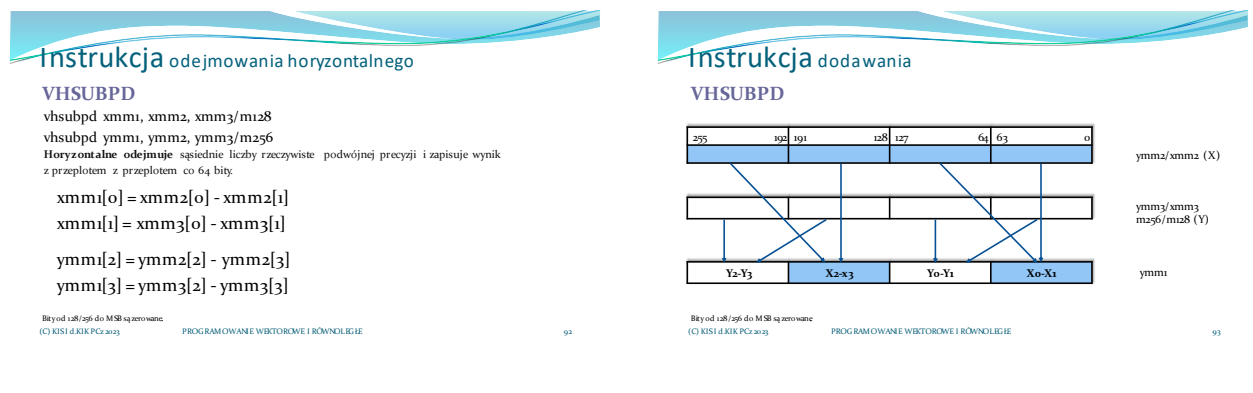

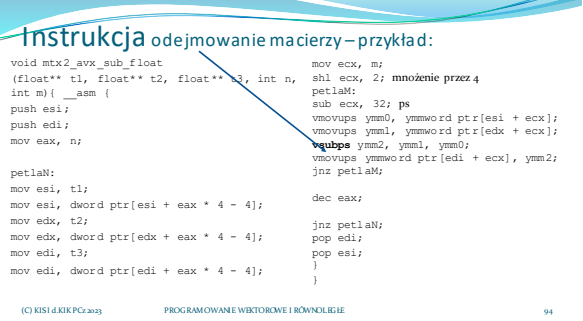

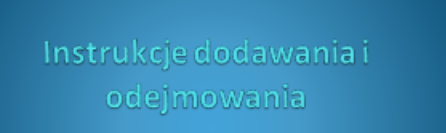

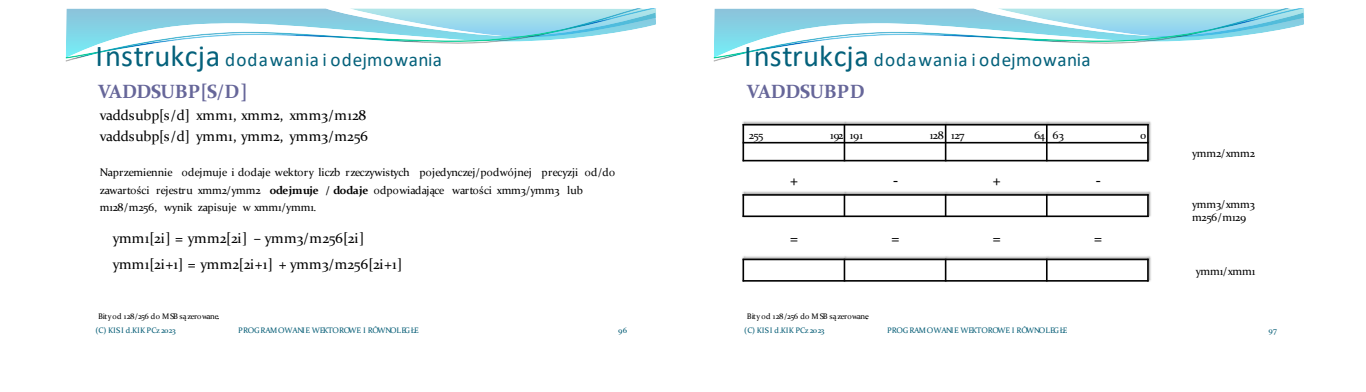

# Instrukcje mnożenia

## Instrukcja mnożenia **VMULS[S/D], VMULP[S/D]** vmuls[s/d] xmm1, xmm2, xmm3/m32/m64

vmulp[s/d] xmm1, xmm2, xmm3/m128 vmulp[s/d] ymm1, ymm2, ymm3/m256

Mnoży liczby rzeczywiste pojedynczej/podwójnej precyzji z rejestru xmm2/ymm2 odpowiednio przez<br>xmm3/ymm3 lub m32/m64/m128/m256, wynik zapisuje w xmm1/ymm1. Dla skalarów pozostałe<br>elementy pochodzą ze źródła 1.

 $xmm1[i] = xmm2[i] * xmm3/m128[i]$  $ymm1[i] = ymm2[i] * ymm3/m256[i]$ 

PROGRAMOWANIE WEKTOROWE I RÓWNOLEGŁE Bity od 128/256 do MSB są zerowane. (C) KISI d.KIK PCz 2023

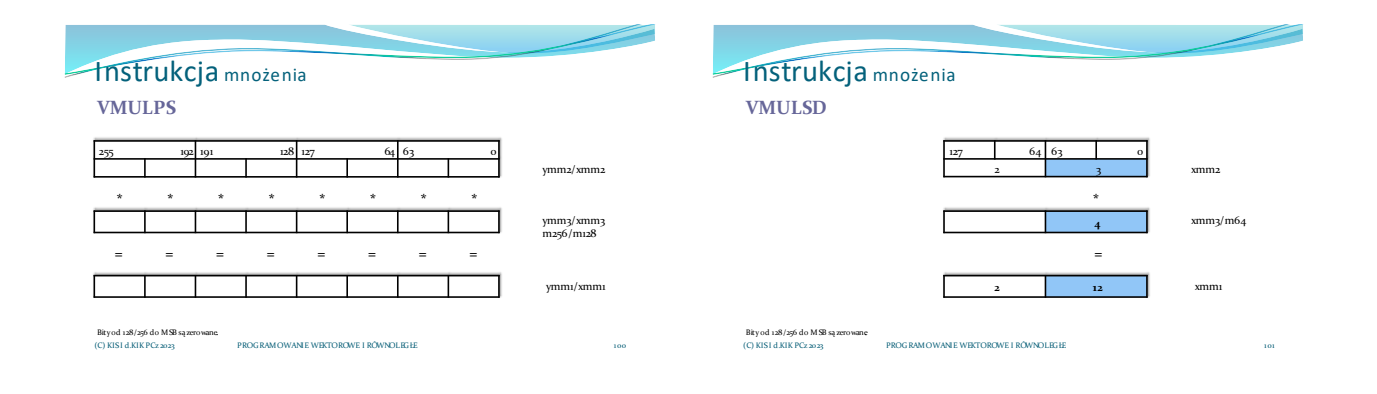

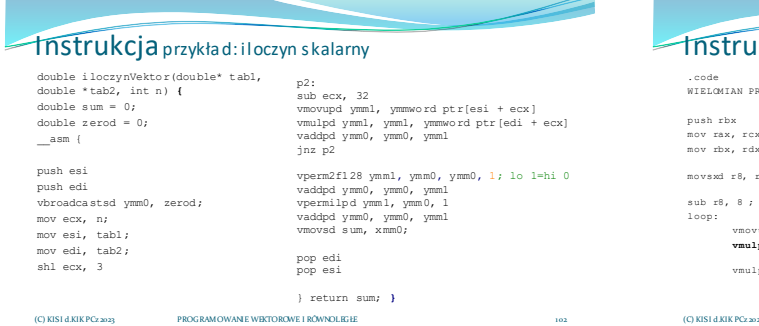

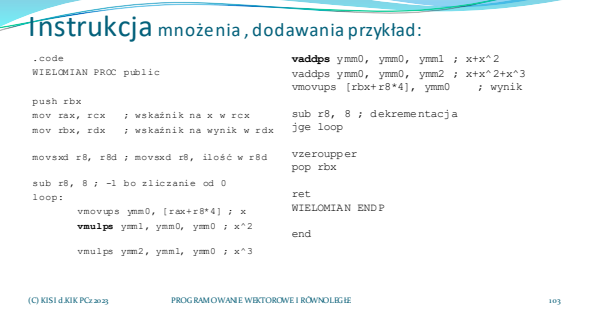

<u>and the second contract of the second contract of the second contract of the second contract of the second contract of the second contract of the second contract of the second contract of the second contract of the second</u>

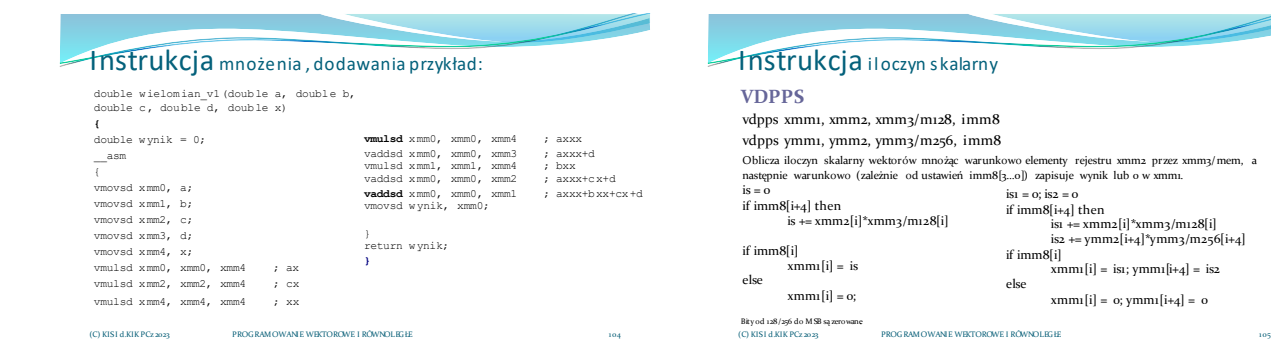

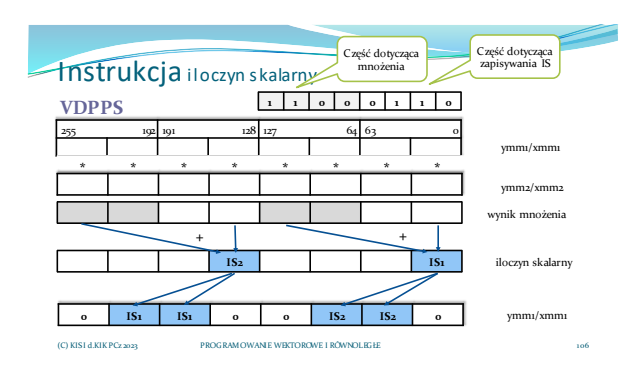

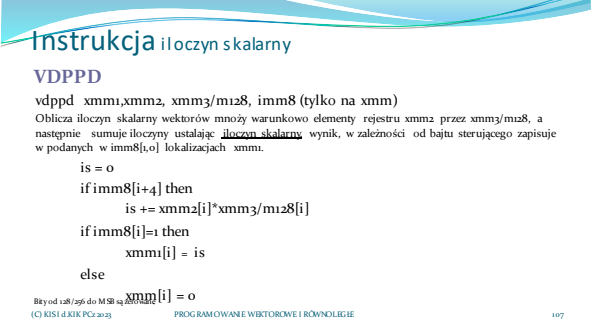

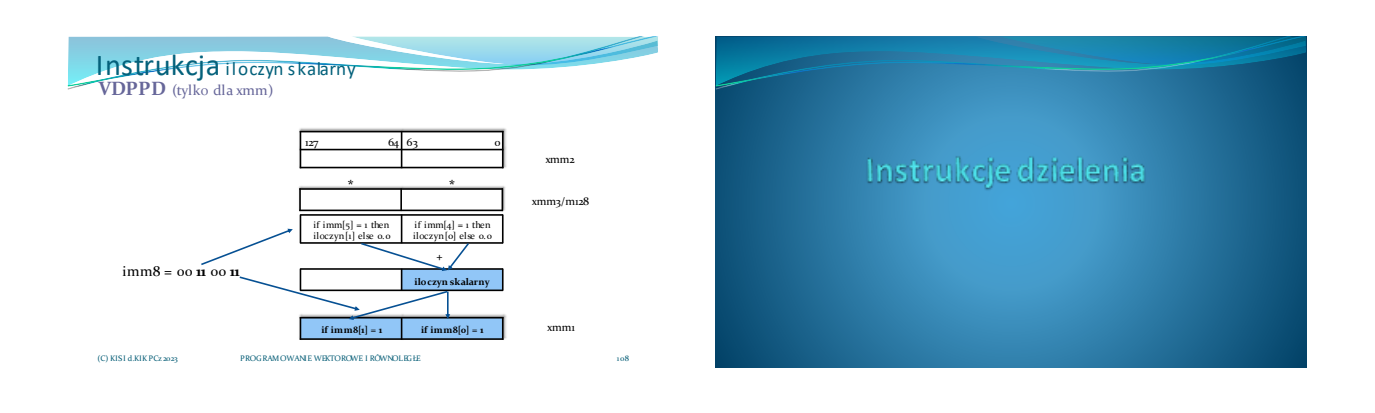

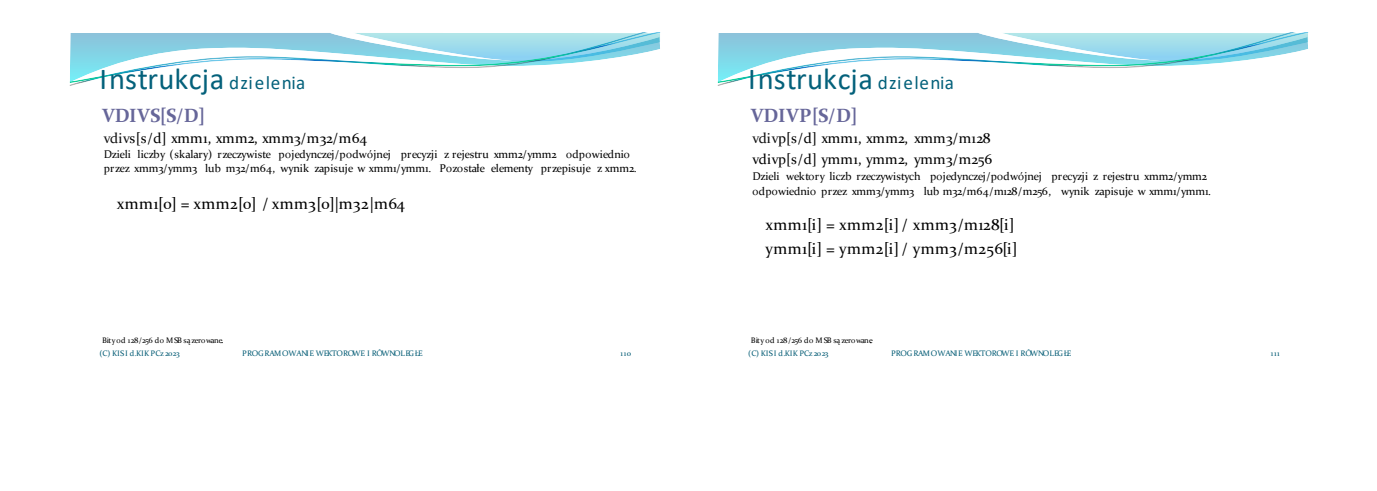

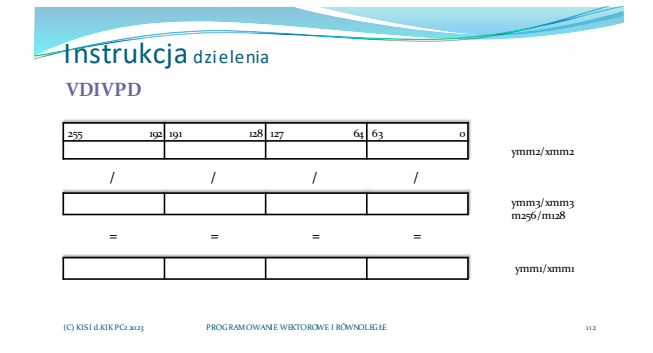

### Instrukcja mnożenia .<br>OG RAMOWANIE WEKTOROWE I RÓWNOLEGŁE Bity od 128/256 do MS **VDIVPS** 255 192 191 128 127 64 63 0 **/ / / / / / / / = = = = = = = =** ymm2/xmm2 ymm3/xmm3 m<sub>256</sub>/m<sub>128</sub> ymm1/xmm1 (C) KISI d.KIK PCz 2023

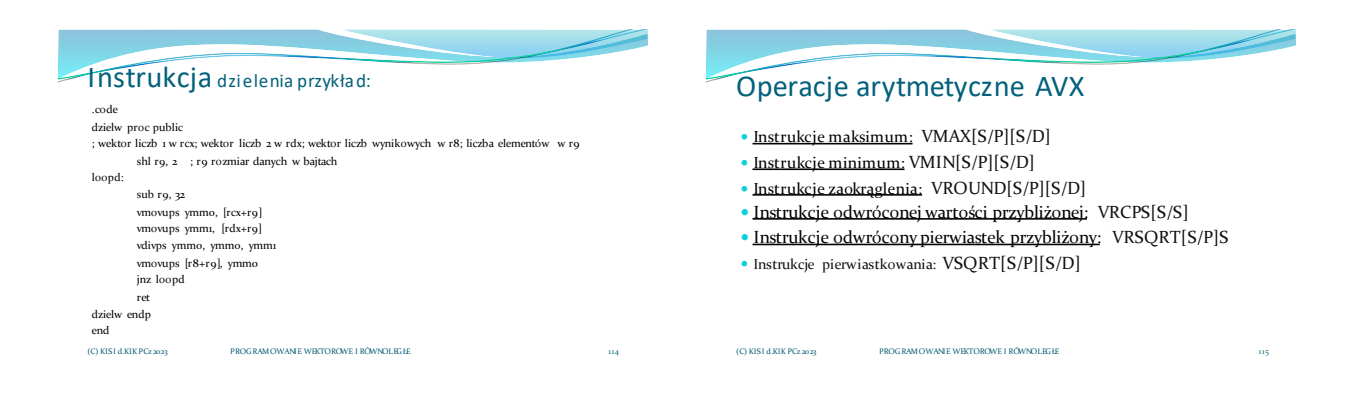

Instrukcja wartość maksymalna

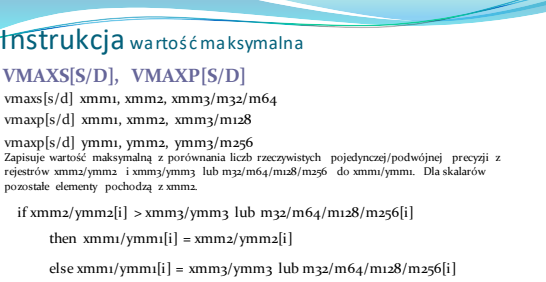

PROGRAMOWANIE WEKTOROWE I RÓWNOLEGŁE Bity od 128/256 do MSB są zerowane. (C) KISI d.KIK PCz 2023

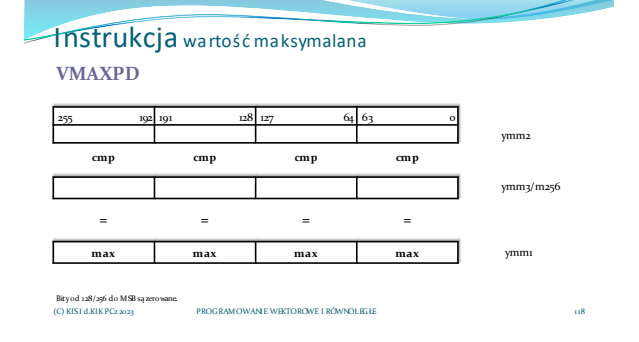

# Instrukcja wartość minimalna

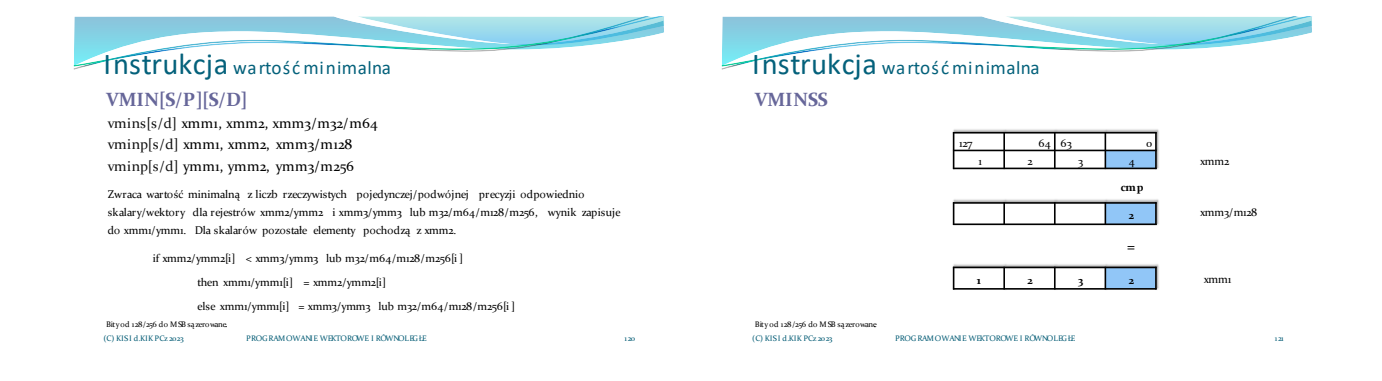

# Instrukcje wartość przybliżona

## Instrukcja zaokrąglenia

**VROUND[S/P][S/D]**

vroundss xmm1, xmm2, xmm3/m32, imm8 vroundsd xmm1, xmm2, xmm3/m64, imm8 Zaokrągla najmłodszą liczbę rzeczywistą pojedynczej/podwójnej precyzji z xmm3 lub m32/m64 do wartości podwójnego/poczwórnego słowa (integer), wynik zapisuje w xmm1 jako liczbę rzeczywistą<br>pojedynczej precyzji (z przecinkiem i zerami po nim), pozostałe elementy pochodzą z xmm2, sposób zaokrąglenia jest zdeterminowany bajtem sterującym imm8.

PROGRAMOWANIE WEKTOROWE I RÓWNOLE Bity od 128/256 do MSB są zerowane. xmm1/ymm1, zaokrąglenie odbywa się według bajtu sterującego imm8. vroundp[s/d] xmm1, xmm2/m128, imm8 vroundp[s/d] ymm1, ymm2/m256, imm8 Zaokrągla wektor liczb rzeczywistych pojedynczej/podwójnej precyzji z xmm2/ymm2 lub m128/m256 do liczb całkowitych podwójnych/poczwórnych słów, wynik zapisuje jako liczby rzeczywiste w (C) KISI d.KIK PCz 2023

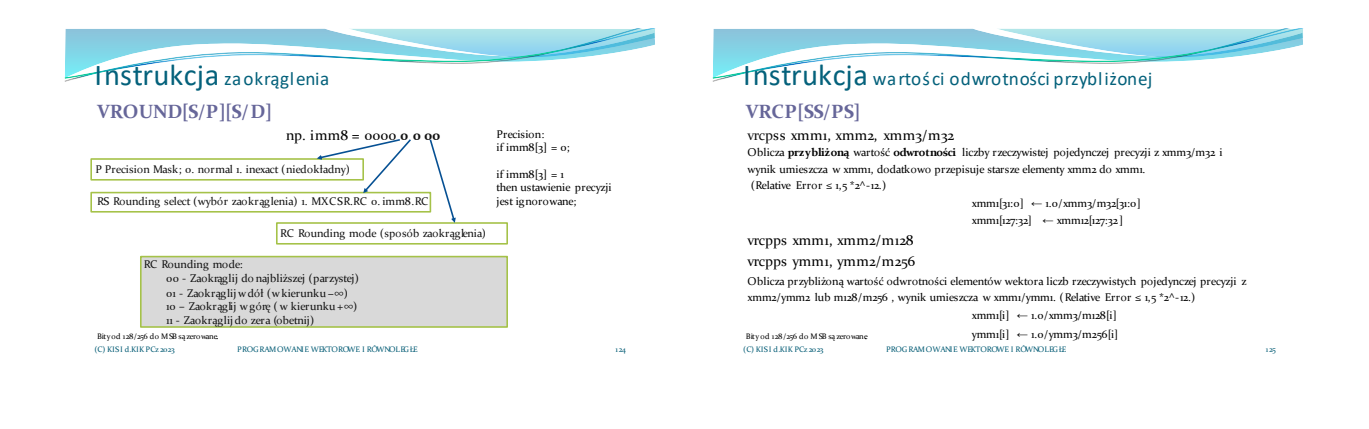

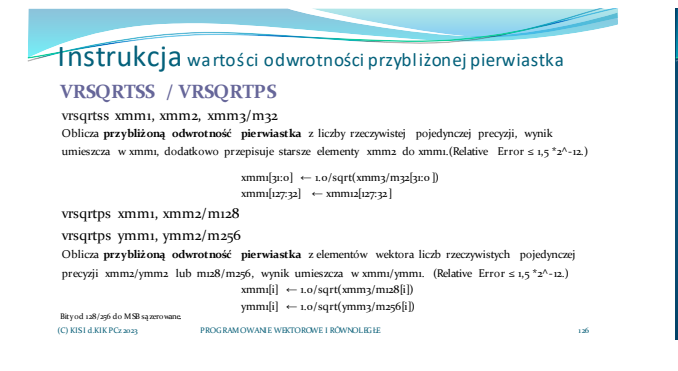

Instrukcje pierwiastkowania

### Instrukcja wartości odwrotności przybliżonej pierwiastka **VSQRT[S/P][S/D]**

vsqrtss xmm1, xmm2, xmm3/m32 vsqrtsd xmm1, xmm2, xmm3/m64 Oblicza wartość pierwiastka kwadratowego z liczby rzeczywistej pojedynczej/podwójnej precyzji<br>xmm3/m32, wynik umieszcza w xmm1, dodatkowo przepisuje starsze elementy xmm2 do.xmm1.  $xmm1[o] \leftarrow sqrt(xmm3[o]/m32/m64)$ 

 $xmm1[i] \leftarrow xmm2[i]$ 

#### vsqrtp[s/d] ymm1, ymm2/m256<br>Oblicza wartość pierwiastka kwadratowego z elementów wektora liczb rzeczywistych pojedynczej<br>/podwójnej precyzji xmm2/ymm2 lub m128/m256, wynik zapisuje w xmm1/ymm1.  $xmm1[i]$  ← sqrt(xmm3/m128[i])  ${\sf ymm1}[i] \ \leftarrow \text{sqrt}({\sf ymm3/m256}[i])$

PROGRAMOWANIE WEKTOROWE I RÓWNOLEGŁE Bity od 128/256 do MSB są zerowane. (C) KISI d.KIK PCz 2023

vsqrtp[s/d] xmm1, xmm2/m128

# Instrukcje FMA **Fused Multiply Add**

## Operacje arytmetyczne FMA

- Instrukcje mnożenie i dodawanie: VFMADD[123/213/231][S/P][S/D]
- Instrukcje mnożenie i odejmowanie: VFMSUB[123/213/231][S/P][S/D]
- Instrukcje mnożenie i odejmowanie z dodawaniem: VFMADDSUB[123/213/231]P[S/D]
- Instrukcje mnożenie i odejmowanie z dodawaniem: VFMSUBADD[123/213/231]P[S/D]
- Instrukcje mnożenie z negacją i dodawanie:
- VFNMADD[123/213/231][S/P][S/D]
- Instrukcje mnożenie z negacją i odejmowanie: VFNMSUB[123/213/231][S/P][S/D] (C) KISI D.K.<br>Owe i równoległe

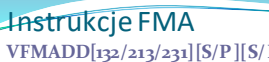

**VFMADD[132/213/231][S/P][S/D]** vfmadd[132/231/231]S[S/D] xmm1, xmm2, xmm3/m32/m64

vfmadd[132/231/231]P[S/D] xmm1, xmm2, xmm3/m128

vfmadd[132/231/231]P[S/D] ymm1, ymm2, ymm3/m256

Mnoży skalary / wektory liczb rzeczywistych - pojedynczej / podwójnej precyzji-dwóch rejestrów i **dodaje**<br>odpowiednie wartości trzeciego rejestru w zależności- od podanej kolejności, pierwsze dwie cyfry<br>oznaczają czynniki **132**

 $ymm1[i] = ymm1[i] * ymm3/m256[i] + ymm2[i]$ 

**231**

ymm1[i] = ymm2[i] \* ymm3/m256[i] + ymm1[i]

PROGRAMOWANIE WEKTOROWE I RÓWNOLEGH Bity od 128/256 do MSB są zerowane. **213** ymm1[i] = ymm2[i] \* ymm1[i] + ymm3/m256[i] (C) KISI d.KIK PCz 2023

#### Instrukcje FMA **vfmadd132ss** xmm1, xmm2, xmm3/m32  $127$  64 63 0  $1 \quad 2 \quad 3 \quad 4$ **\* + 2** 3 xmm1 xmm3/m32 xmm2 **1 2 3 11** xmm1 **=**

PROGRAMOWANIE WEKTOROWE I RÓWNOLEGŁ

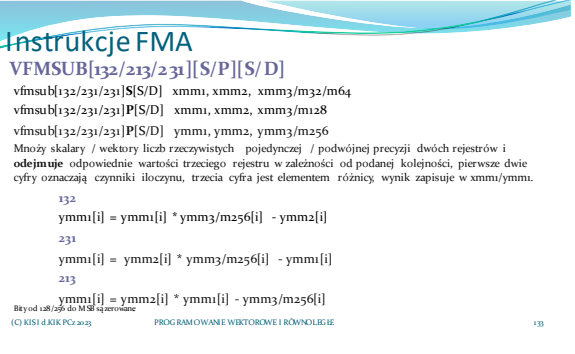

(C) KISI d.KIK PCz 2023

### Instrukcje FMA **VANE WEKTOROWE I RÓWNOLEGŁE vfmsub213ps** ymm1, ymm2, ymm3/m256 255 192 191 128 127 64 63 0 **\* \* \* \* \* \* \* \* - - - - - - -**  ymm1 ymm3/m256 ymm2 ymm1 **= = = = = = = =** (C) KISI d.KIK PCz 2023

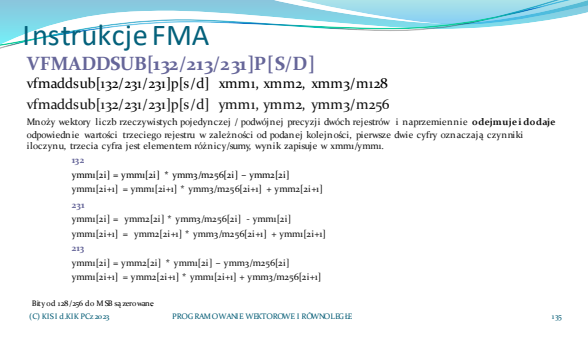

## Instrukcja FMA

vfmaddsub231pd ymm1, ymm2, ymm3/m256

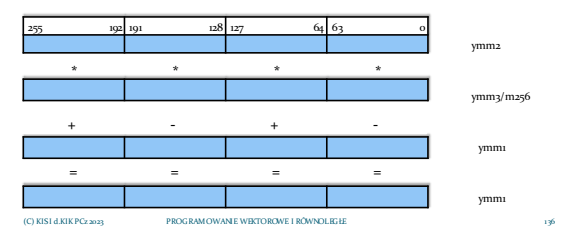

#### Instrukcje FMA PROGRAMOWANIE WEKTOROWE I RÓWNOLEGŁE Bity od 128/256 do MSB są zerowane. (C) KISI d.KIK PCz 2023 **VFMSUBADD[132/213/231]P[S/D]** vfmsubadd[132/231/231]p[s/d] xmm1, xmm2, xmm3/m128 vfmsubadd[132/231/231]p[s/d] ymm1, ymm2, ymm3/m256 Mnoży wektory liczb rzeczywistych pojedynczej / podwójnej precyzji dwóch rejestrów i naprzemiennie**dodajei odejmuje**<br>odpowiednie wartości trzeciego rejestru w zależności od podanej kolejności, pierwsze dwie cyfry oznaczają 132<br>ymm1[2i] = ymm1[2i] \* ymm3/m256[2i] + ymm2[2i]<br>ymm1[2i+1] = ymm1[2i+1] \* ymm3/m256[2i+1] - ymm2[2i+1] **231** ymm1[2i] = ymm2[2i] \* ymm3/m256[2i] + ymm1[2i] ymm1[2i+1] = ymm2[2i+1] \* ymm3/m256[2i+1] - ymm1[2i+1] **213** ymm1[2i] = ymm2[2i] \* ymm1[2i] + ymm3/m256[2i] ymm1[2i+1] = ymm2[2i+1] \* ymm1[2i+1] - ymm3/m256[2i+1]

## Instrukcja FMA

**vfmsubadd231pd** ymm1, ymm2, ymm3/m256

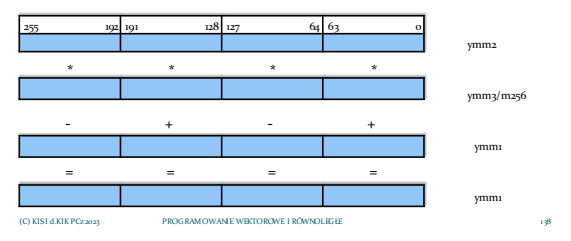

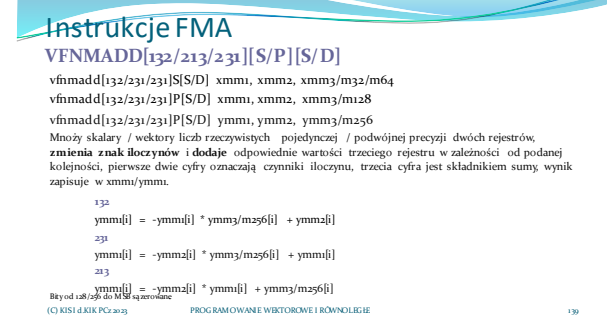

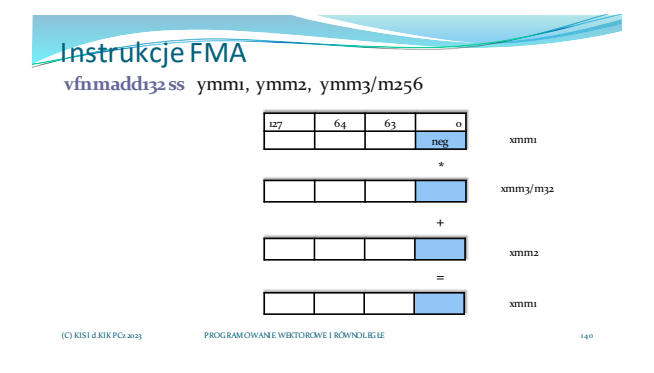

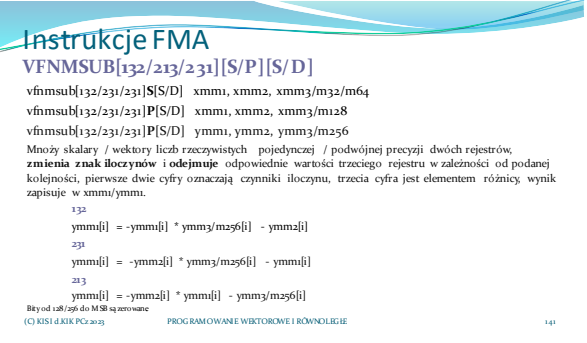

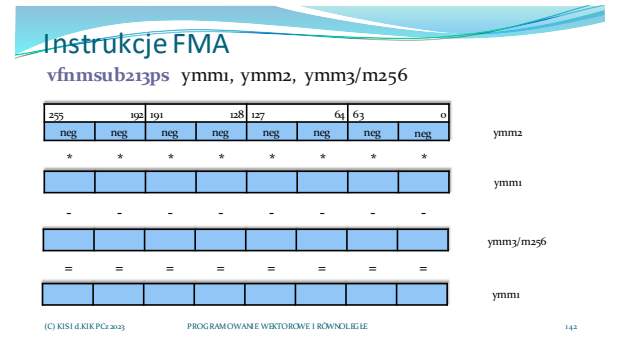

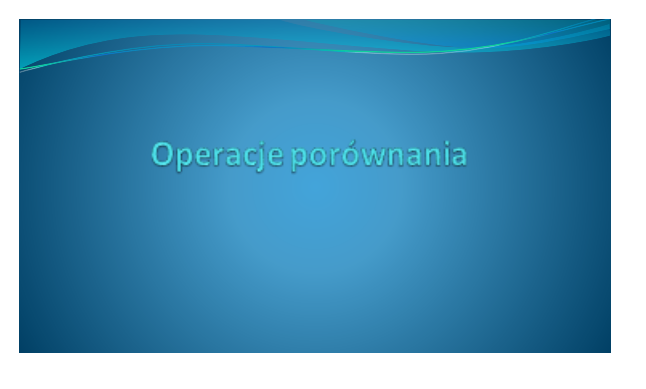

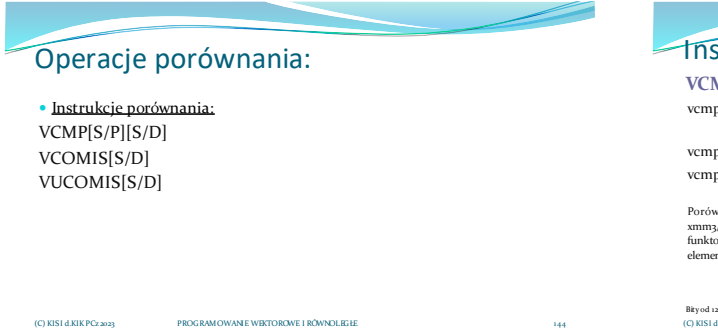

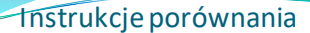

#### **VCMPS[S/D], VCMPP[S/D]**

vcmps[s/d] xmm1, xmm2 xmm3/m32/m64, imm8

vcmpp[s/d] xmm1, xmm2 xmm3/m128, imm8 vcmpp[s/d] ymm1, ymm2, ymm3/m256, imm8

Porównuje skalary/wektory liczb rzeczywistych pojedynczej/podwójnej precyzji xmmz./ymma i<br>xmmy/ymm3 lub m3z/m64/m128/m256 według funktora zapisanego na bitach imm8[4:0] (łącznie 32<br>funktory), wynik jako liczbę całkowitą -1

PROGRAMOWANIE WEKTOROWE I RÓWNOLEGŁE Bity od 128/256 do MSB są zerowane.<br>(C) KISI d.KIK PCz 2023

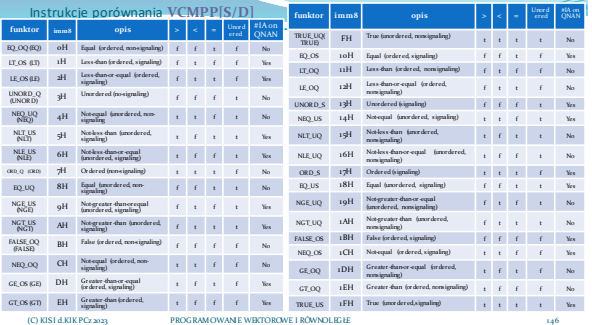

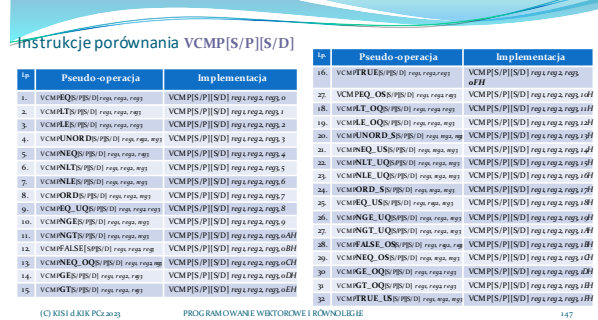

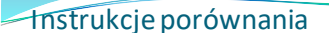

**VCOMIS[S/D] / VUCOMIS[S/D]**

vcomis[s/d] xmm1, xmm2/m32/m64

(C) KISI d.KIK PCz 2023

Porównuje pojedyncze liczby rzeczywiste pojedynczej podwójnej precyzji z rejsetru xmma lub pamięci<br>m32/m64 i xmm1 wynikiem jest **ustawienie odpowiednich flag procesora.** Instrukcja VCOMISD<br>sygnalizuje wyjątek nieprawidłowe

PROGRAMOWANIE WEKTOROWE I RÓWNOLEGŁE

## Instrukcje porównania

**VCOMIS[S/D] / VUCOMIS[S/D]**

vcomis[s/d] xmm1, xmm2/m32/m64

(C) KISI d.KIK PCz 2023

Porównuje pojedyncze liczby rzeczywiste pojedynczej/podwójnej precyzji z rejestru xmm2 lub pamięci<br>m32/m64 i xmm1, wynikiem jest ustawienie odpowiednich flag procesora. Instrukcja VUCOMISD<br>sygnalizuje wyjątek nieprawidłowe

PROGRAMOWANIE WEKTOROWE I RÓWNOLEGŁE

## Operacje logiczne

## Operacje logiczne

- Koniunkcja: VANDP[S/D]
- Koniunkcja z zaprzeczeniem: VANDNP[S/D]
- Alternatywa: VORP[S/D]
- Alternatywa wykluczająca: VXORP[S/D]

(C) KISI d.KIK PCz 2023 PROGRAMOWANIE WEKTOROWE I RÓWNOLEGŁE

Instrukcja Test: VTESTP[S/D]

### Instrukcje logiczne koniunkcja **VANDP[S/D] / VANDNP[S/D]**

vandp[s/d] xmm1, xmm2, xmm3/m128 vandp[s/d] ymm1, ymm2, ymm3/m256 Oblicza bitową **koniunkcję wektorów** liczb rzeczywistych pojedynczej/podwójnej precyzji z xmm2/ymm12 i xmm3/ymm3 lub m128/m256, wynik zapisuje w xmm1/ymm1.

cel[i] = źródło1[i] and źródło2[i]

PROGRAMOWANIE WEKTOROWE I RÓWNOLEGŁE 152 Bity od 128/256 do MSB są zerowane. (C) KISI d.KIK PCz 2023 vandnp[s/d] xmm1, xmm2, xmm3/m128 vandnp[s/d] ymm1, ymm2, ymm3/m256 Oblicza bitową **koniunkcję z negacją wektorów** liczb rzeczywistych pojedynczej /podwójnej precyzji z xmm2/ymm12 i xmm3/ymm3 lub m128/m256, wynik zapisuje w xmm1/ymm cel[i] = (not źródło1[i]) and źródło2[i]

## Instrukcje logiczne alternatywa

**VORP[S/D] / VXORP[S/D]**

vorp[s/d] xmm1, xmm2, xmm3/m128 vorp[s/d] ymm1, ymm2, ymm3/m256

Oblicza bitową **alternatywę wektorów liczb rzeczywistych pojedynczej/podwójnej precyzji**rejestru<br>xmm2/ymm2 (źródło 1) i xmm3/ymm3 lub m128/m256 (źródło 2), wynik zapisuje w w xmm1/ymm1. cel[i] = źródło1[i] or źródło2[i]

vxorp[s/d] xmm1, xmm2, xmm3/m128

vxorp[s/d] ymm1, ymm2, ymm3/m256<br>Oblicza bitowa alternatywn

Oblicza bitową **alternatywę wykluczającej wektorów liczb rzeczywistych pojedynczej/podwójnej**<br>**precyzji** rejestru xmm2/ymm2 (źródło 1) i xmm3/ymm3 lub m128/m256 (źródło 2), wynik zapisuje w w xmm1/ymm1.

cel[i] = źródło1[i] xor źródło2[i]

PROGRAMOWANIE WEKTOROWE I RÓWNOLEGŁE Bity od 128/256 do MSB są zerowane. (C) KISI d.KIK PCz 2023

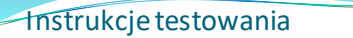

#### **VTESTP[S/D]**

vtestp[s/d] xmm1, xmm2/m128

vtestp[s/d] ymm1, ymm2/m256

Wykonuje **logicznie koniunkcję (AND) na bitach znaku** liczb rzeczywistych pojedynczej /<br>podwójnej precyzji z rejestru xmmı/ymmı i xmm2/ymm2 lub mu28/m256, wynikiem jest ustawienie<br>flagi ZF, jeśli wszystkie bity znaku = o =

oraz jednocześnie

wykonuje **logicznie koniunkcję z zaprzeczeniem (AND NOT)(nie cel i źródło) na bitach znaku<br>liczb rzeczywistych pojedynczej / podwójnej precyzji z rejestru xmmu/ymmu i xmmz/ymm2 lub<br>muz8/m256, wynikiem jest ustawienie flag** 

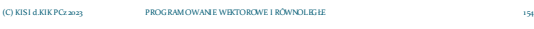

# Operacje konwersji

Instrukcje konwersji całkowite na rzeczywiste

**VCVTDQ2P[S/D]** vcvtdq2ps xmm1, xmm2/m128 vcvtdq2ps ymm1, ymm2/m256 vcvtdq2pd xmm1, xmm2/m64

vcvtdq2pd ymm1, xmm2/m128

Konwertuje dwa/cztery/osiem podwójnych słów ze znakiem z xmm2/ymm2 lub m128/m256 na dwie/cztery/osiem liczb rzeczywistych pojedynczej/podwójnej precyzji, wynik zapisuje do rejestru celu xmm1/ymm1. Konwertuje zawsze dwa/dwa, cztery/cztery, osiem/osien

 Rzeczywiste na rzeczywiste: VCVTSD2SS, VCVTSS2SD

Operacje logiczne

 Całkowite na rzecywiste: VCVTDQ2[PS/PD],VCVTSI2[SS/SD] Rzeczywiste na całkowite: VCVT[PS/PD]2DQ ,VCVT[SS/SD]2SI

VCVTPD2PS, VCVTPS2PD (C) KISI d.KIK PCz 2023 PROGRAMOWANIE WEKTOROWE I RÓWNOLEGŁE

VCVTT[PS/PD]2DQ, VCVTT[SS/SD]2SI (z tranzakcją)

PROGRAMOWANIE WEKTOROWE I RÓWNOLEGŁE Bity od 128/256 do MSB są zerowane.<br>(C) KISI d.KIK PCz 2023

### Instrukcje konwersji całkowite na rzeczywiste **VCVTSI2S[S/D]**

vcvtsi2ss xmm1, xmm2, reg/m32 vcvtsi2sd xmm1, xmm2, reg/m64

Konwertuje **pojedyncze podwójne słowo** ze znakiem z rejestru ogólnego przeznaczenia lub m32/m64 **na jedną liczbę rzeczywistą** pojedynczej/podwójnej precyzji, wynik zapisuje do xmm1/ymm1, bity [127:64/32] są przepisywane z xmm2/ymm2.

Bity od 128/256 do MSB są zerowane. (C) KISI d.KIK PCz 2023

PROGRAMOWANIE WEKTOROWE I RÓWNOLEGŁE

## Instrukcje konwersji rzeczywiste na całkowite **VCVT[T]P[S/D]2DQ**

vcvt[t]ps2dq xmm1, xmm2/m128 vcvt[t]ps2dq ymm1, ymm2/m256 Konwertuje cztery/osiem pojedynczych słów ze znakiem z xmm2/ymm2 lub m128/m256 na cztery/osiem podwójnych słów ze znakiem, wynik zapisuje w xmm1/ymm1.

vcvt[t]pd2dq xmm1, xmm2/m128

vcvt[t]pd2dq ymm1, ymm2/m256 Konwertuje dwa/cztery pojedyncze słowa ze znakiem z xmm2/ymm2 lub m128/m256 na dwa/cztery podwójne słowa ze znakiem, wynik zapisuje w xmm1/ymm1.

Zwrócona wartość jest zaokrąglana zgodnie z bitami kontrolnymi zaokrąglania w rejestrze MXCSR lub dla [T] obcięta kierunku zera.

PROGRAMOWANIE WEKTOROWE I RÓWNOLEGŁE Bity od 128/256 do MSB są zerowane. (C) KISI d.KIK PCz 2023

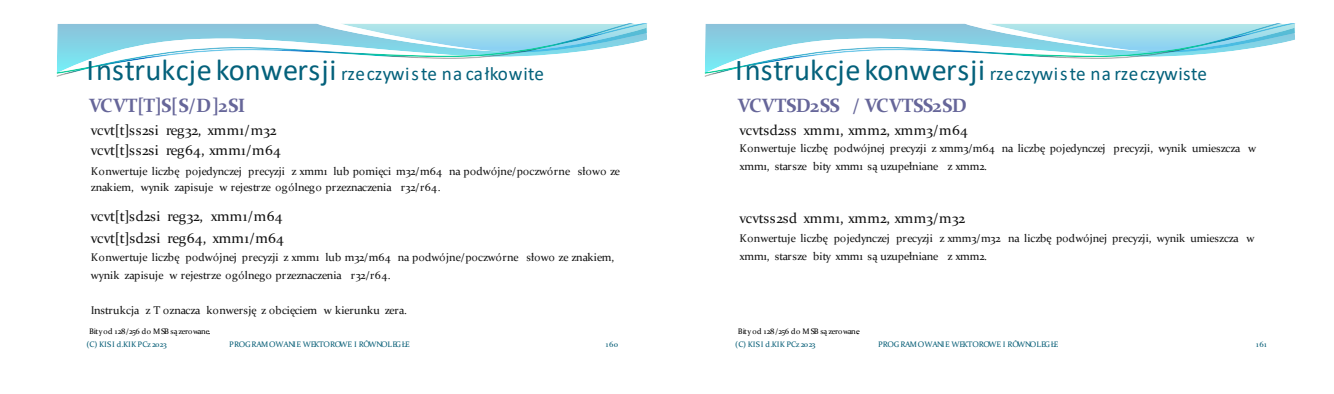

#### Instrukcje konwersji rzeczywiste na rzeczywiste

**VCVTPD2PS / VCVTPS2PD**

vcvtpd2ps xmm1, xmm2/m128 vcvtpd2ps xmm1, ymm2/m256 Konwertuje wektor liczb rzeczywistych podwójnej precyzji na wektor liczb rzeczywistych pojedynczej precyzji. Konwertuje dwa na dwa elementy lub cztery na cztery elementy.

vcvtps2pd xmm1, xmm2/m64 vcvtps2pd ymm1, xmm2/m128

Konwertuje wektor liczb rzeczywistych pojedynczej precyzji na wektor liczb rzeczywistych podwójnej precyzji. Konwertuje dwa na dwa elementy lub cztery na cztery elementy.

Bity od 128/256 do MSB są zerowane.<br>(C) KISI d.KIK PCz 2023. PROGRAMOWANE WEKTOROWE I RÓWNOLEGŁE 162

Materiały pomocnicze 27